Федеральное государственное бюджетное образовательное учреждение высшего образования «КАЛИНИНГРАДСКИЙ ГОСУДАРСТВЕННЫЙ ТЕХНИЧЕСКИЙ УНИВЕРСИТЕТ»

# **Е. А. Беркова, А. Г. Филонов, С. В. Юрков**

# **ТЕПЛОТЕХНИЧЕСКОЕ ОБОРУДОВАНИЕ ПРОМЫШЛЕННЫХ ПРЕДПРИЯТИЙ**

Учебно-методическое пособие – локальный электронный методический материал по выполнению курсового проекта для студентов, обучающихся в магистратуре по направлению подготовки 08.04.01 Строительство Профиль программы «Теплогазоснабжение и вентиляция**»**

> Калининград Издательство ФГБОУ ВО "КГТУ" 2023

#### Рецензенты

кандидат технических наук, доцент кафедры энергетики ФГБОУ ВО «Калининградский государственный технический университет» А.В. Толмачев, кандидат технических наук, доцент кафедры теории механизмов и машин и деталей машин ФГБОУ ВО «Калининградский государственный технический университет» Н.А. Середа

### **Беркова, Е. А.**

Теплотехническое оборудование промышленных предприятий: локальный – электронный методический материал по выполнению курсового проекта для студентов, обучающихся в магистратуре по направлению подготовки 08.04.01 Строительство / **Е. А. Беркова, А. Г. Филонов, С. В. Юрков.** – Калининград: Изд-во ФГБОУ ВО «КГТУ», 2023. – 60 с.

Учебно-методическое пособие подготовлено в соответствии с учебным планом и рабочей программой дисциплины «Теплотехническое оборудование промышленных предприятий» и предназначено для подготовки магистров направления подготовки 08.04.01 Строительство.

В учебно-методическом пособии изложены общие положения по курсовому проекту, приведены варианты задания и методика выполнения проекта, даны указания по структуре, содержанию, правилам оформления пояснительной записки и графической части.

Рис. – 12, табл. – 3, список литературы – 16 наименований, приложения – 6.

Учебно-методическое пособие по выполнению курсового проекта рассмотрено и одобрено методической комиссией института морских технологий, энергетики и строительства 25.10.2023 г., протокол № 12

УДК 621.1.016

© Федеральное государственное бюджетное образовательное учреждение высшего образования «Калининградский государственный технический университет», 2023 г. © Беркова Е.А., Филонов А.Г., Юрков С.В., 2023 г.

# **Содержание**

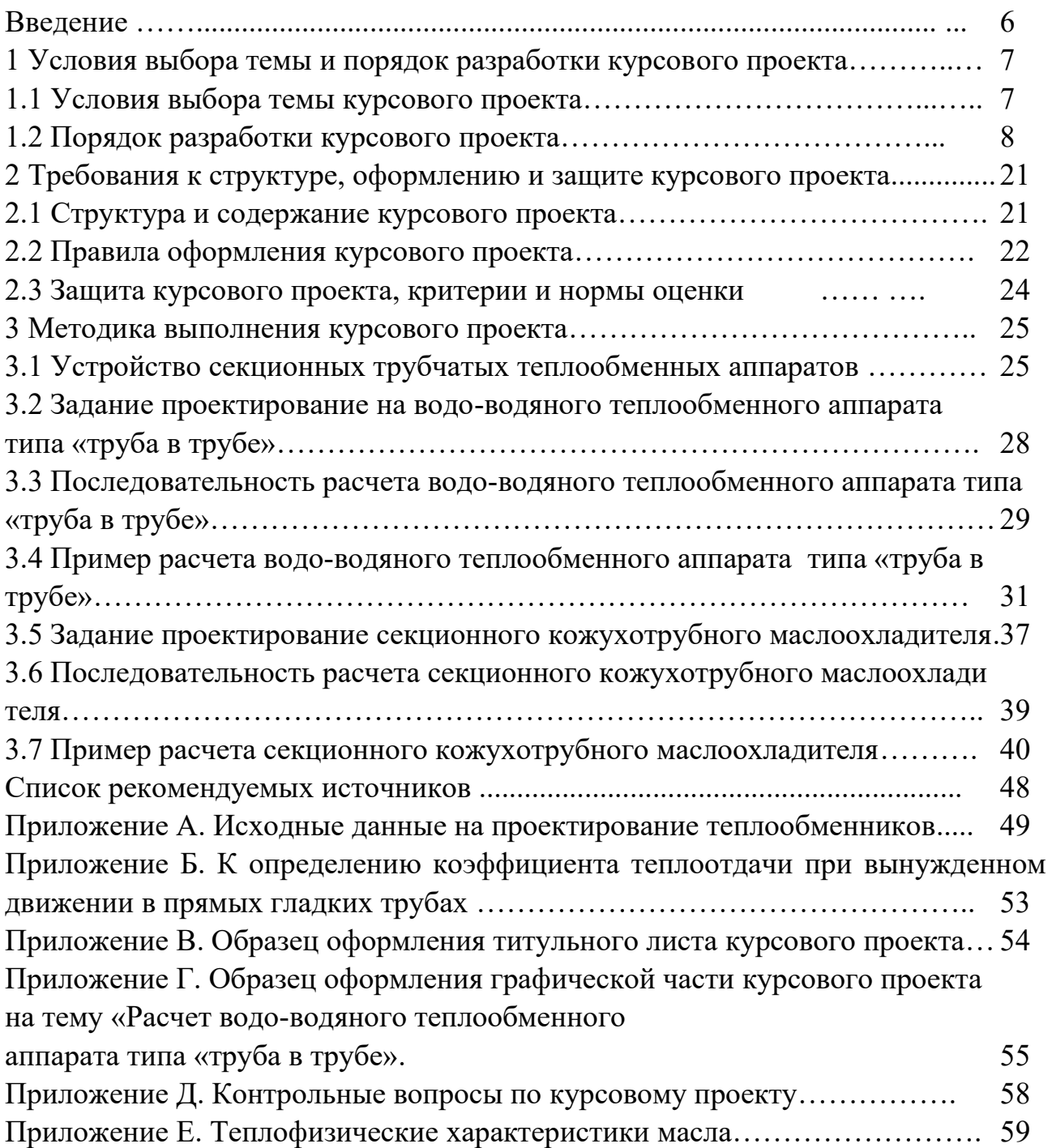

## **Основные условные обозначения**

 $a$  – коэффициент температуропроводности, м<sup>2</sup>/с;

*В* – поправочный коэффициент, учитывающий влияние на теплообмен расположения труб в пучке;

*с*, *с<sup>р</sup>* – массовая теплоемкость, Дж/(кг·К);

*D*, *d* – диаметр, м;

- $F$  площадь поверхности теплообмена, м<sup>2</sup>;
- f площадь живого сечения для прохода теплоносителя, м<sup>2</sup>;
- *G*  массовый расход теплоносителя, кг/с, кг/ч;
- $g$  ускорение свободного падения, м/с<sup>2</sup>;
- $k$  коэффициент теплопередачи, Bт/(м<sup>2</sup>·K);
- *k<sup>ℓ</sup>* линейный коэффициент теплопередачи, Вт/(м∙К);
- *ℓ* длина, м;
- *n –* количество трубок, шт.;
- $Q$ ,  $q$  тепловой поток, плотность теплового потока, Bт, Bт/м<sup>2</sup>;
- $R$  термическое сопротивление, м<sup>2</sup>·K/Bт;
- *S1*, *S<sup>2</sup>* поперечный и продольный шаг трубок в пучке, м;
- $T$ ,  $t$  температура,  $K$ , °C;
- $V$  объемный расход теплоносителя, м<sup>3</sup>/с, м<sup>3</sup>/ч;
- *W –* водяной эквивалент теплоносителя, Вт/К;
- *w –* скорость теплоносителя, м/с;
- *Y* вспомогательный параметр для прямоточной схемы;
- *Z* вспомогательный параметр для противоточной схемы;
- *z* количество секций теплообменного аппарата, шт.;
- $\alpha$  коэффициент теплоотдачи, Bт/(м<sup>2</sup>·K);
- *β* коэффициент объемного расширения, 1/К;
- *δ* толщина стенки, м;
- *η*  коэффициент эффективность теплообменного аппарата;
- *λ –* коэффициент теплопроводности, Вт/(м·К);
- *μ* коэффициент динамической вязкости, Па∙с;
- $v$  коэффициент кинематической вязкости, м<sup>2</sup>/с;
- $\rho$  плотность, кг/м<sup>3</sup>;
- *τ* время, с, мин., ч, сут., лет;

Числа подобия:

- *Gr* число Грасгофа (*g⋅β⋅ℓ*<sup>3</sup>⋅Δt/ν<sup>2</sup>);
- *Nu –* число Нуссельта (*α∙ℓ0/λ*);
- *Pr* число Прандтля (*ν/а*);
- *Re –* число Рейнольдса (*w0∙ℓ0/ν*).

Индексы:

- 0 определяющий параметр;
- вн внутренний;
- ж жидкость;
- кр критический;
- н наружный;
- ст стенка;
- ср средний;
- э эквивалентный.

### **Введение**

Выполнение курсового проекта по дисциплине «Теплотехническое оборудование промышленных предприятий» для студентов магистратуры по направлению подготовки 08.04.01. «Строительство» является важным и неотъемлемым этапом обучения.

Цель проекта – формирование умений и навыков для осуществления тепловых расчетов и проектирования теплообменных аппаратов промышленных предприятий

Задачами выполнения курсового проекта являются:

– углубление знаний, полученных студентами на лекциях, практических занятиях и в лаборатории, о процессах переноса теплоты;

– овладение студентами основными законами и уравнениями теплообмена в приложении к процессам, протекающим в теплообменных аппаратах теплоэнергетических установок и систем теплоснабжения;

– освоение типовых методик расчета и проектирования теплообменных аппаратов теплоэнергетических установок и систем теплоснабжения;

– получение навыков самостоятельной работы со справочной литературой и диаграммами теплофизических свойств теплоносителей, нормативными документами, ресурсами интернета, различными программными средствами.

В результате выполнения курсового проекта студент должен овладеть:

– знаниями законов и основных физико-математических моделей переноса теплоты и массы применительно к теплообменным аппаратам промышленных предприятий;

– умением рассчитывать температурные поля в потоках теплоносителей и элементах конструкций теплообменных аппаратов; определять расчетным путем передаваемые тепловые потоки, коэффициент теплопередачи, площадь поверхности теплообмена; пользоваться диаграммами и справочными таблицами при определении теплофизических свойств теплоносителей;

– навыками проведения расчетов и основами проектирования теплообменных аппаратов теплоэнергетических установок и систем теплоснабжения с использованием существующих типовых методик и стандартных средств автоматизации проектирования.

Учебно-методическое пособие устанавливает общие требования к структуре, содержанию и оформлению курсового проекта, включает в себя варианты заданий на курсовой проект, методику выполнения теплового расчета теплообменных аппаратов, образцы графического материала, список рекомендуемой литературы.

Пособие обязательно для ознакомления перед началом выполнения курсового проекта.

6

# **1 Условия выбора темы и порядок разработки курсового проекта 1.1 Условия выбора темы курсового проекта**

Курсовой проект предполагает:

– изучение назначения и принципа действия теплообменных аппаратов теплоэнергетических установок тепловых электростанций и систем теплоснабжения [11, 12];

– выполнение теплового расчет теплообменного аппарата заданного типа по имеющимся исходным данным;

– построение чертежа общего вида теплообменного аппарата и сборочного чертежа со спецификацией с использованием методов компьютерного проектирования.

Курсовой проект выполняется по одной из следующих тем:

1) Расчет водо-водяного теплообменного аппарата типа «труба в трубе»;

2) Расчет секционного кожухотрубного маслоохладителя.

По каждой теме предлагается выполнить тепловой расчет теплообменного аппарата для одной из заданных схем движения теплоносителей. Тема курсового проекта и схема движения теплоносителей выбираются по *последней цифре* зачетной книжки студента и приведены в таблице 1.

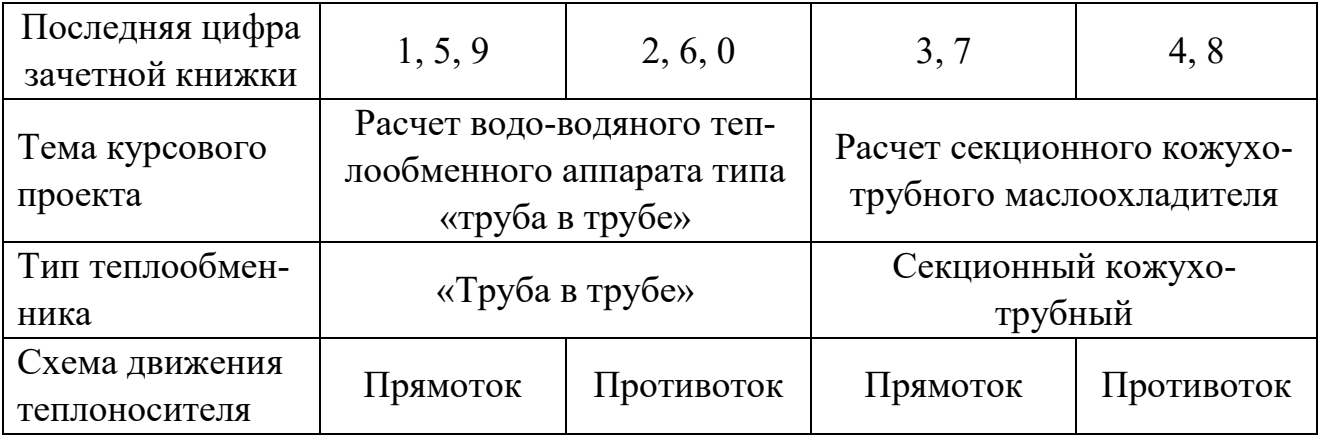

Таблица 1 – Темы курсового проекта

Исходные данные для выполнения расчетов, принимаемого к проектированию типа теплообменного аппарата с предлагаемой схемой движения теплоносителей, выбираются по *предпоследней цифре* зачетной книжки из Приложения А. Для проектирования теплообменника типа «труба в трубе» с прямоточной схемой движения теплоносителей исходные данные приведены в таблице А.1, с противоточной схемой – в таблице А.2. Исходные данные на проектирование секционного кожухотрубного маслоохладителя с прямоточной схемой движения теплоносителей выбираются из таблицы А.3, с противоточной схемой – из таблицы А.4.

Курсовой проект выполняется студентом самостоятельно в соответствии с предложенным ему заданием в течение учебного семестра, т.е. до завершения курса лекций, практических занятий и лабораторного практикума. Выполненная работа защищается студентом на собеседовании у преподавателя.

### **1.2 Порядок разработки курсового проекта**

Несмотря на то, что конструкции теплообменных аппаратов весьма разнообразны, существует общая методика их теплотехнического (теплового) расчета. Различают два вида теплового расчета теплообменных аппаратов: конструктивный (проектный) и поверочный.

*Конструктивный расчет* выполняется при проектировании теплообменного аппарата, когда заданы: тип теплообменного аппарата, его теплопроизводительность, виды теплоносителей, их расходы и температуры. Целью этого расчета является определение поверхности теплообмена и конструктивных размеров выбранного типа аппарата.

*Поверочный расчет* производится, чтобы установить возможность применения имеющихся или стандартных теплообменных аппаратов при заданных технологических условиях. Исходными данными для такого расчета являются размеры аппарата и условия его работы; требуется определить конечные параметры теплоносителей и теплопроизводительность аппарата. Целью поверочного расчета является выбор параметров, обеспечивающих оптимальный режим работы теплообменного аппарата.

По ходу выполнения расчета определяют:

1) тепловую нагрузку теплообменника;

2) физические параметры и скорости движения теплоносителей;

- 3) средний температурный напор;
- 4) коэффициенты теплоотдачи и теплопередачи;

5) конструктивные размеры аппарата.

### **Тепловой баланс теплообменных аппаратов**

Тепловой расчет начинается с определения тепловой нагрузки теплообменного аппарата и расхода или температуры одного из теплоносителей. Тепловая нагрузка – количество теплоты, переданное от горячего теплоносителя к холодному. Уравнение теплового баланса для поверхностного теплообменника без фазовых превращений в общем случае (при отсутствии потерь теплоты во внешнюю среду) имеет вид:

$$
Q = G_1 \cdot c_{p1} \cdot (t_1' - t_1'') = G_2 \cdot c_{p2} \cdot (t_2'' - t_2'). \tag{1}
$$

Отсюда можно выразить расход греющего теплоносителя, кг/с, как:

$$
G_1 = \frac{G_2 \cdot c_{p2} \cdot (t_2'' - t_2')}{c_{p1} \cdot (t_1' - t_1'')}
$$

Из практики известно, что тепловые потери составляют обычно 2-3 % коподведенной теплоты.  $\overline{M}x$ учесть коэффициентом личества можно  $\eta = 0.97$ -0.98. Тогда уравнение теплового баланса с учетом потерь примет вид:

$$
G_1 \cdot c_{p1} \cdot (t'_1 - t''_1) \cdot \eta = G_2 \cdot c_{p2} \cdot (t''_2 - t'_2). \tag{2}
$$

В уравнениях (1) и (2) и далее индекс «1» относится к горячему (греющему) теплоносителю, индекс «2» - к холодному (нагреваемому); параметры на входе в теплообменный аппарат обозначены «'», на выходе  $-\ll$ "».

#### Физические параметры и скорости движения теплоносителей

Теплообмен между теплоносителями существенно изменяется в зависимости от физических свойств и параметров движущихся сред, а также от гидродинамических условий движения.

Физические параметры теплоносителей в теплообменных аппаратах, как правило, определяются по справочной литературе в зависимости от их средней температуры, которая вычисляется как среднее арифметическое начальной и конечной температур:

- для греющего теплоносителя

$$
t_1 = 0.5 \cdot (t_1' + t_1'') \tag{3}
$$

- для нагреваемого теплоносителя

$$
t_2 = 0.5 \cdot (t_2' + t_2'') \tag{4}
$$

Основными физическими параметрами рабочих сред являются плотность  $\rho$ , удельная теплоемкость  $c_p$ , коэффициент теплопроводности  $\lambda$ , коэффициент кинематической вязкости v, коэффициент динамической вязкости  $\mu$  и др.

Для расчета теплообменных аппаратов необходимо знать скорости, с которыми теплоносители двигаются как внутри трубок поверхности теплообмена, так и в различных зонах межтрубного пространства аппаратов. Средняя скорость теплоносителя, м/с, вычисляется по формуле:

$$
w = \frac{G}{\rho \cdot f} \,. \tag{5}
$$

При конструировании теплообменной аппаратуры обычно выбирают такие скорости теплоносителей, при которых коэффициенты теплоотдачи и гидравлические сопротивления были бы экономически выгодными. Выбор оптимальной скорости имеет большое значение для качественной работы теплообменного аппарата. Так увеличение скоростей теплоносителей приводит к интенсификации теплообмена и уменьшению поверхности нагрева, т. е. теплообменник становится более компактным. В тоже время возрастает гидравлическое сопротивление и увеличивается расход энергии на перекачку теплоносителей, а также появляется опасность гидравлического удара и вибрации труб.

Минимальное значение скорости теплоносителя обычно выбирается соответствующим началу турбулентного движения потока.

Для наиболее часто применяемых диаметров труб рекомендуемые скорости течения воды в трубах имеют значения 1,5-3 м/с, минеральных масел – 0,4-0,8 м/с; низший предел скорости для большинства жидкостей составляет  $0.06 - 0.3$  M/c.

Для маловязких жидкостей скорость, соответствующая  $Re = 10^4$ , не превышает 0,2-0,3 м/с. Для вязких жидкостей турбулентность потока достигается при значительно больших скоростях, поэтому при расчетах возможен переходный или даже ламинарный режим движения теплоносителя.

Площадь живого сечения по *внутритрубной стороне* теплообменного аппарата, м<sup>2</sup>, определяется соотношением:

$$
f = \frac{\pi \cdot d_{\text{BH}}^2}{4} \cdot n,\tag{6}
$$

где *n* – количество трубок в одном ходе аппарата, шт.

Площадь живого сечения для прохода теплоносителя в межтрубном пространстве при *поперечном омывании* прямых гладких труб определяется по сечению, проходящему через оси поперечного ряда трубок, как разность между полной площадью этого поперечного сечения и частью площади, занятой трубками (рис. 1):

$$
f = b \cdot (a - n \cdot d_{\mathsf{H}}),\tag{7}
$$

где *a* и *b* – размеры участка в расчетном сечении, м;

*n* – число трубок в поперечном сечении, шт.

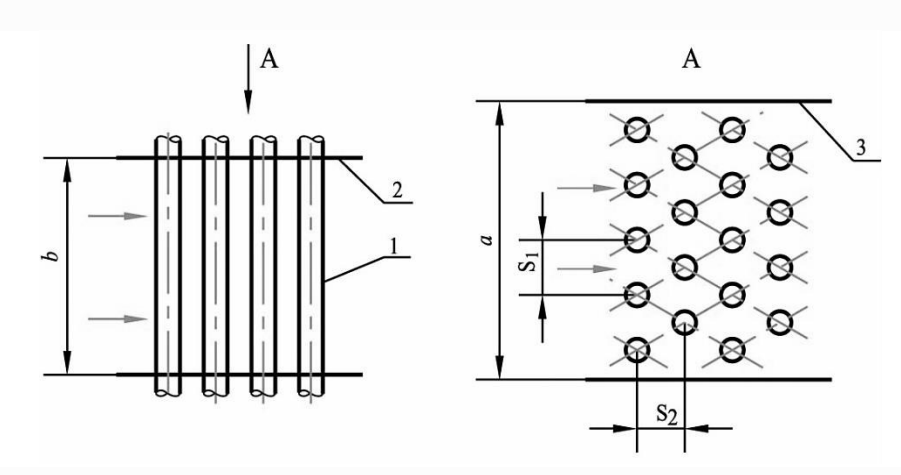

Рисунок 1 – Межтрубное пространство теплообменного аппарата при поперечном омывании труб 1 – трубка поверхности теплообмена, 2 – перегородка, 3 – стенка корпуса

При течении теплоносителя *вдоль трубок* в цилиндрическом кожухе (рис. 2) проходное сечение рассчитывается по формуле:

$$
f = \frac{\pi}{4} \cdot (D^2 - n \cdot d_H^2),\tag{8}
$$

где *n* – количество продольно обтекаемых трубок в расчетном сечении, шт.; *D* – внутренний диаметр корпуса теплообменного аппарата, м.

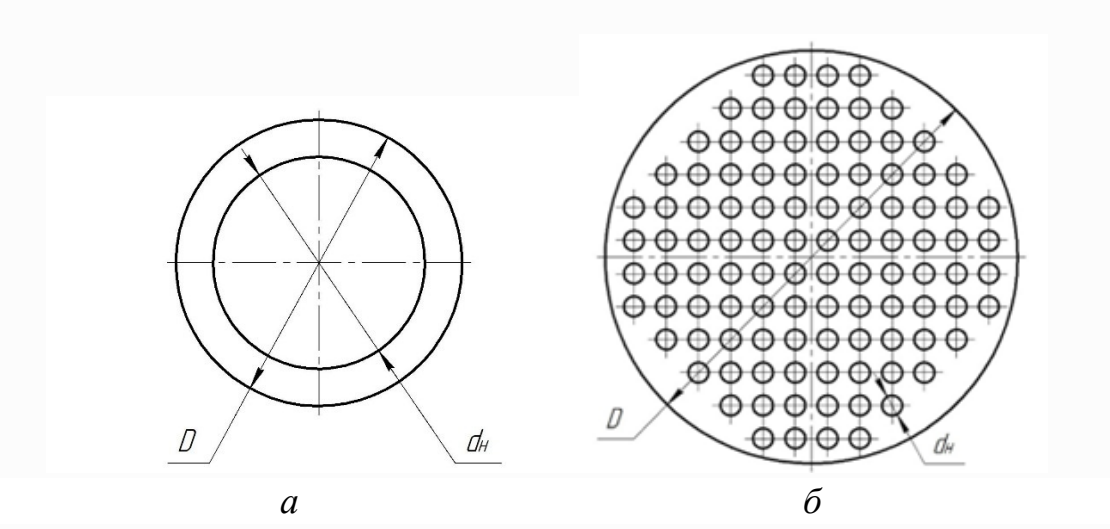

Рисунок 2 – Определение площади проходного сечения теплообменного аппарата при продольном омывании труб а – теплообменник «труба в трубе», б – кожухотрубный теплообменник

Усреднение проходных сечений при неравномерном изменении их по ходу среды, но одинаковом характере омывания поверхности теплообмена, производится по формуле:

$$
f_{\rm cp} = \frac{F_1 + F_2 + \dots + F_i}{F_1/f_1 + F_2/f_2 + \dots + F_i/f_i},\tag{9}
$$

где *F1, F2,…, F<sup>i</sup>* – поверхность теплообмена участков с одинаковым характером омывания,  $M^2$ ;

 $f_1, f_2, ..., f_i$  – проходные сечения соответствующих участков, м<sup>2</sup>.

Эквивалентный диаметр проходного сечения, м, определяется соотношением

$$
d_3 = 4 \cdot f/\Pi,\tag{10}
$$

где  $\Pi$  – смоченный периметр сечения, м.

В частных случаях значение эквивалентного гидравлического диаметра определяется следующим образом:

- для круглого сечения (трубка с диаметром  $d_{\text{BH}}$ )

$$
d_{\beta} = d_{\text{BH}};\tag{11}
$$

- для кольцевого сечения с наружным диаметром внутренней трубки  $d_{\text{H}}$  и внутренним диаметром внешней трубы *D*

$$
d_{\rm b} = d_{\rm H} - d_{\rm BH};\tag{12}
$$

- для продольного обтекания пучка прямых труб в круглом корпусе:

при заданном внутреннем диаметре корпуса *D* и числе трубок в пучке *n*

$$
d_{\beta} = \frac{4 \cdot f}{\pi \cdot (D + n \cdot d_{\mathrm{H}})};
$$
\n<sup>(13)</sup>

при заданном шаге трубок *S* в пучке с треугольной разбивкой (рис. 3, а)  $d_3 = (1.1 \cdot (S/d_{\rm H})^2 - 1) \cdot d_{\rm H};$  (14)

при заданном шаге трубок *S* для пучков с квадратной разбивкой (рис. 3, б)  $d_3 = (1,27 \cdot (S/d_{\rm H})^2 - 1) \cdot d_{\rm H}.$  (15)

Способы размещения труб в пучке показаны на рисунке 3.

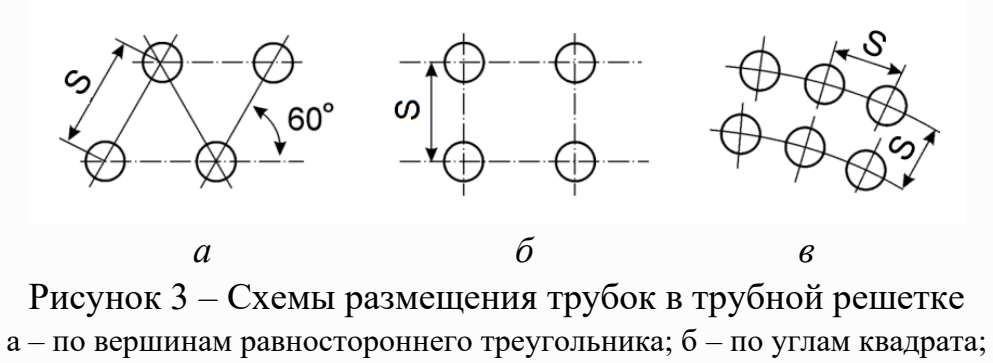

в – по концентрическим окружностям

### **Средний температурный напор**

Средний температурный напор зависит от схемы движения теплоносителей в теплообменном аппарате и от соотношения водяных (условных) эквивалентов *W*, Вт/К.

В зависимости от взаимного направления потоков теплоносителей различают следующие схемы: прямоток (рис. 4, а), противоток (рис. 4, б), перекрестный ток (рис. 4, в), смешанный ток (рис. 4, г), многократно перекрестный ток (рис. 4, д), а также сложные схемы тока (рис. 4, е и ж).

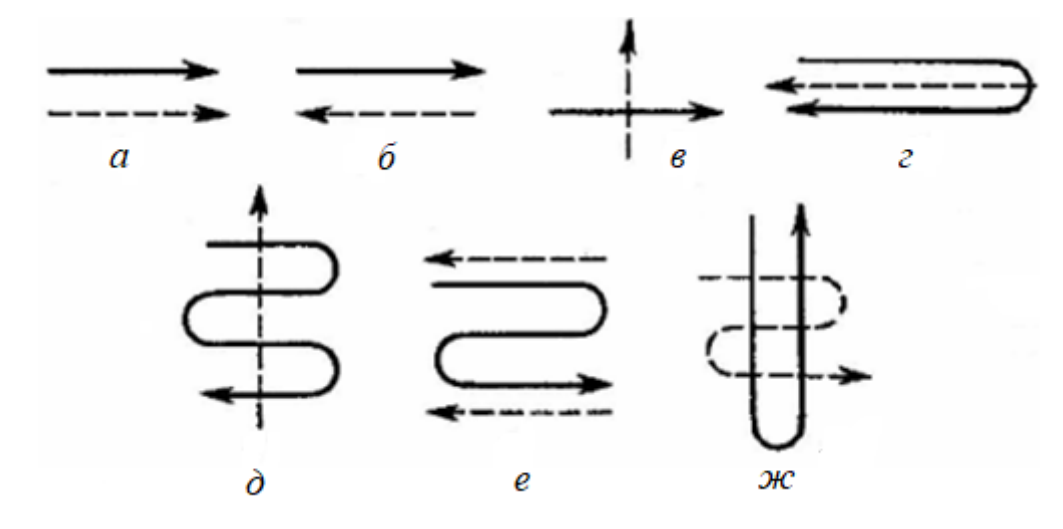

Рисунок 4 – Схемы движения теплоносителей в теплообменных аппаратах а – прямоток, б – противоток, в – перекрестный ток, г – смешанный ток, д – многократно перекрестный ток, е, ж – сложные схемы тока

При прямоточной схеме движения теплоносители в теплообменнике движутся параллельно друг другу в одном направлении (см. рис. 4, а). В противоточных теплообменных аппаратах два теплоносителя также движутся параллельно друг другу, но в противоположных направлениях (см. рис. 4, б). При реализации противоточной схемы обеспечивается наилучшее использование располагаемой разности температур. В таких теплообменниках может быть достигнуто наибольшее изменение температуры каждого носителя, они считаются наиболее эффективными. Прямоточная схема, как правило, наименее эффективна. Однако температура теплопередающей стенки в таких теплообменных аппаратах оказывается более однородной, чем при противотоке.

В теплообменниках с перекрестным током два теплоносителя движутся под прямым углом друг к другу (см. рис. 4, в). Например, первый поток может течь внутри труб, собранных в пучок, а второй поток может двигаться в пространстве между трубами в направлении перпендикулярном оси труб. По эффективности такие теплообменные аппараты занимают промежуточное место между прямоточными и противоточными теплообменниками.

Теплообменники со смешанным током (см. рис. 4, г) и с многократным перекрестным током (см. рис. 4, д) можно считать компромиссным вариантом между требованием высокой эффективности аппарата и простотой конструкции. Причем, чем больше число ходов в теплообменнике с многократно перекрестным током, тем он ближе по экономичности к противоточному варианту.

Также встречаются и более сложные схемы движения теплоносителей (см. рис. 4, е, ж).

Численная величина *водяного эквивалента*, Вт/К, представляет собой количество воды, которое по теплоемкости пропорционально теплоемкости массового расхода рассматриваемого теплоносителя в единицу времени:

$$
W = G \cdot c_p. \tag{16}
$$

С учетом (16) уравнение теплового баланса (1) примет вид:

$$
Q = W_1 \cdot (t_1' - t_1'') = W_2 \cdot (t_2'' - t_2'), \qquad (17)
$$

или

$$
Q = W_1 \cdot \delta t_1 = W_2 \cdot \delta t_2 , \qquad (18)
$$

откуда следует, что изменение температур теплоносителей обратно пропорционально их условным эквивалентам. В (18)  $\delta t_1 \equiv t_1' - t_1''$  – изменение (уменьшение) температуры горячего теплоносителя,  $\delta t_{2} \equiv t_{2}^{\prime\prime} - \; t_{2}^{\prime}$  – изменение (увеличение) температуры холодного теплоносителя.

На рисунке 5 представлены четыре пары кривых изменения температуры вдоль поверхности нагрева для прямотока и противотока. Характер изменения температур зависит от того, для какого теплоносителя больше водяной эквивалент греющего или нагреваемого.

Для построения графика изменения температуры теплоносителей по поверхности теплообмена (рис. 5) необходимо рассчитать несколько промежуточных точек. Для этого поверхность теплообмена разбивается на примерно равные части. Затем по формулам (19-24) рассчитываются значения промежуточных температур для каждого теплоносителя. Для прямотока и противотока расчетные формулы разные.

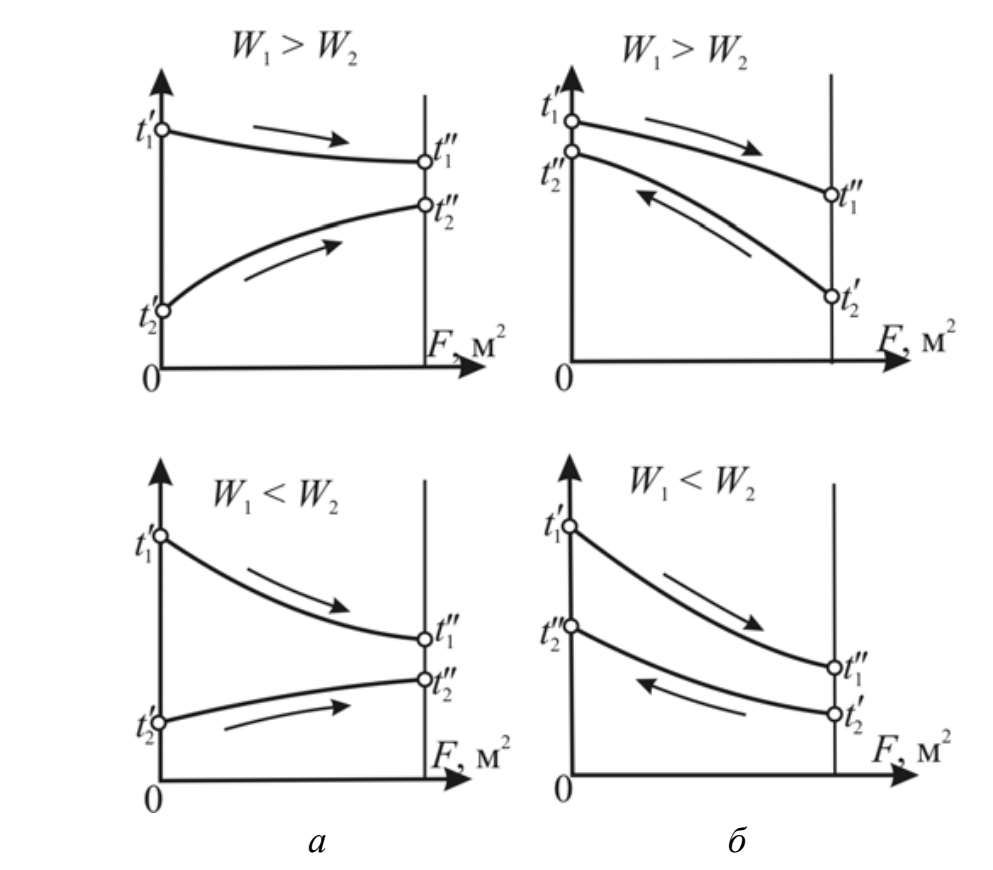

Рисунок 5 – Характер изменения температур теплоносителей при прямотоке (*а*) и противотоке (*б*)

Для прямоточной схемы движения теплоносителя:

- значение промежуточной температуры греющего теплоносителя:

$$
t_{1x} = t'_1 - (t'_1 - t'_2) \cdot Y,\tag{19}
$$

- значение промежуточной температуры нагреваемого теплоносителя:

$$
t_{2x} = t'_2 + (t'_1 - t'_2) \cdot \frac{W_1}{W_2} \cdot Y,\tag{20}
$$

Здесь *Y* – вспомогательный параметр, определяемый по формуле

$$
Y = \frac{1 - exp\left[-\frac{k \cdot F_X}{W_1} \left(1 + \frac{W_1}{W_2}\right)\right]}{1 + \frac{W_1}{W_2}},\tag{21}
$$

где *F<sup>x</sup>* – текущее значение площади поверхности теплообмена от 0 на входе в теплообменный аппарат до  $F$  на выходе из него, м<sup>2</sup>.

Для противоточной схемы движения теплоносителя:

- значение промежуточной температуры греющего теплоносителя:

$$
t_{1x} = t'_1 - (t'_1 - t'_2) \cdot Z,\t\t(22)
$$

- значение промежуточной температуры нагреваемого теплоносителя:

$$
t_{2x} = t_2'' - (t_1' - t_2') \cdot \frac{W_1}{W_2} \cdot Z, \tag{23}
$$

Здесь *Z* – вспомогательный параметр, определяемый по формуле

$$
Z = \frac{1 - exp\left[-\frac{k \cdot F_X}{W_1} \cdot \left(1 - \frac{W_1}{W_2}\right)\right]}{1 - \frac{W_1}{W_2} exp\left[-\frac{k \cdot F}{W_1} \cdot \left(1 - \frac{W_1}{W_2}\right)\right]},
$$
(24)

Для расчета теплообмена в аппарате необходимо знать величину среднего температурного напора. Для прямоточной и противоточной схем движения теплоносителей он определяется как среднелогарифмический:

$$
\Delta t_{\rm cp} = \frac{\Delta t_6 - \Delta t_{\rm M}}{\ln \frac{\Delta t_6}{\Delta t_{\rm M}}} \tag{25}
$$

где  $\Delta t_6$  и  $\Delta t$ <sub>м</sub> – наибольшая и наименьшая разности температур между греющим и нагреваемым теплоносителями на концах теплообменника.

Если разница между  $\Delta t_6$  и  $\Delta t$ <sub>м</sub> невелика ( $\Delta t$ <sub>м</sub> /  $\Delta t_6$  > 0,6), средний температурный напор с погрешностью не более 3% можно определить как среднеарифметический

$$
\Delta t_{\rm cp} = 0.5 \cdot (\Delta t_6 + \Delta t_{\rm M}),\tag{26}
$$

но его величина всегда больше среднелогарифмического.

При прямотоке (рис. 5, а) наибольшая разность температур  $\Delta t_6$  будет всегда на входе в теплообменник, а наименьшая Δ*t*<sup>м</sup> на выходе из него. Их определяют следующим образом:

$$
\Delta t_6 = t_1' - t_2', \tag{27}
$$

$$
\Delta t_{\rm M} = t_1'' - t_2''.
$$
 (28)

В противоточной схеме наибольшую и наименьшую разности температур заранее определить нельзя, они зависят от соотношения водных эквивалентов. Если  $W_1 > W_2$ 

$$
\Delta t_6 = t_1'' - t_2' \,, \tag{29}
$$

$$
\Delta t_{\rm M} = t_1' - t_2''.
$$
\n(30)

Когда *W*<sup>1</sup> *<W*<sup>2</sup>

$$
\Delta t_6 = t_1' - t_2'',\tag{31}
$$

$$
\Delta t_{\rm M} = t_1'' - t_2' \,. \tag{32}
$$

Для схем движения теплоносителей, отличных от противоточной и прямоточной, средний температурный напор, вычисленный по (25) для противотока, должен быть умножен на экспериментальный поправочный коэффициент *ε*Δ*t*, являющийся функцией параметров *Р* и *R*, которые определяются как

$$
P = \frac{t_2'' - t_2'}{t_1' - t_2'} = \frac{\delta t_2}{t_1' - t_2'},\tag{33}
$$

$$
R = \frac{t_1' - t_1''}{t_2'' - t_2'} = \frac{\delta t_1}{\delta t_2}.
$$
\n(34)

Аналитические выражения  $\varepsilon_{\Delta t} = f(P, R)$  для разных схем движения теплоносителей довольно сложные, поэтому на практике пользуются номограммами [6, 11].

На рисунке 6 приведена номограмма для определения величины  $\varepsilon_{\Delta t}$  для схем с перекрестным током. От точки, определяемой параметрами P и R, проводится горизонталь до луча, соответствующего схеме перекрестного тока, в результате чего определяется искомый коэффициент  $\varepsilon_{\Delta t}$ .

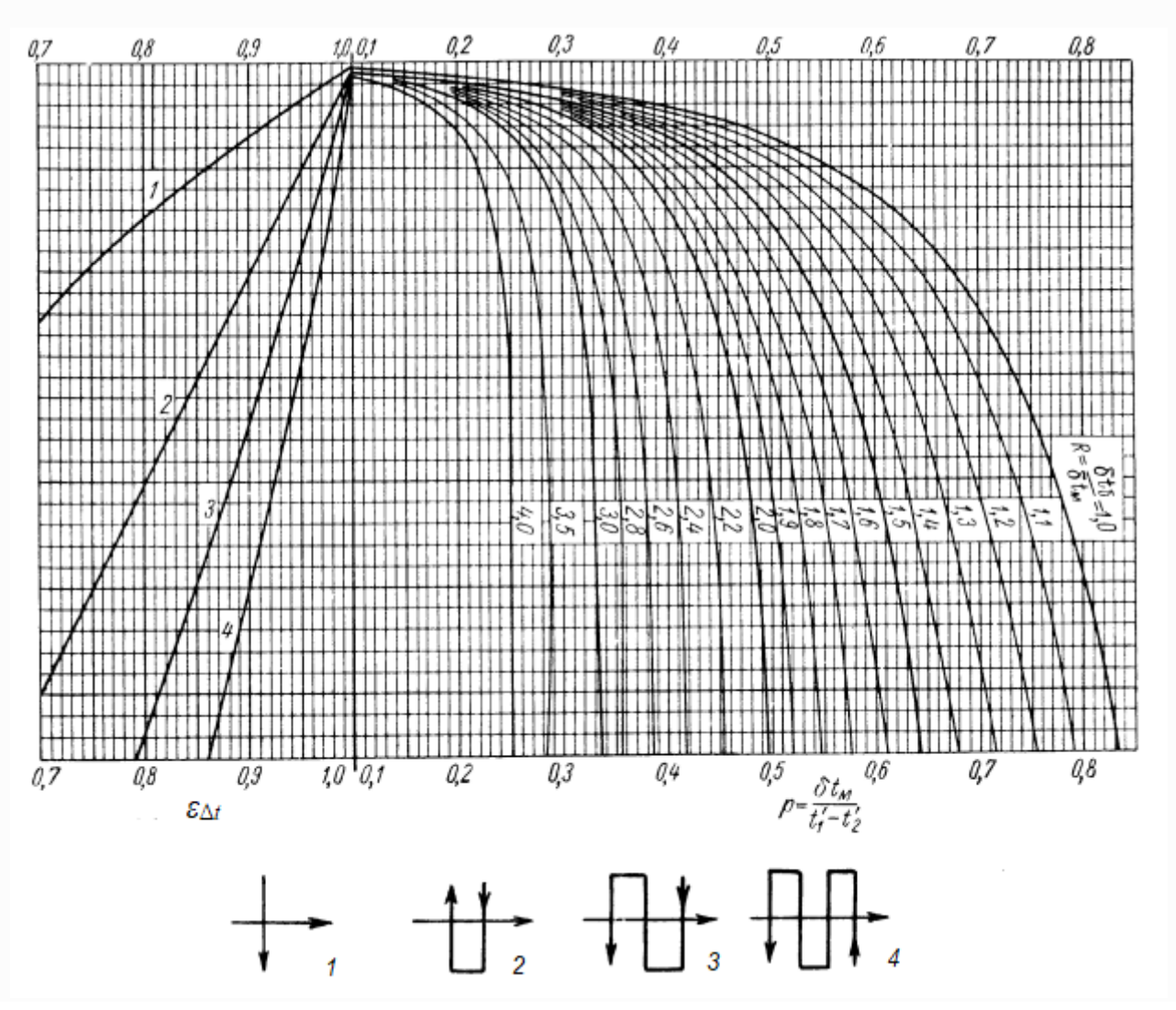

Рисунок 6 – Температурный напор при перекрестном токе 1 - одноходовой, 2 - двухходовой, 3 - трехходовой, 4 - четырехходовой

Следует отметить, что при числе ходов, превышающем четыре, схемы с перекрестным током теплоносителей рассчитываются просто как прямоточные или противоточные, в зависимости от типа относительного направления обоих потоков в целом.

#### **Коэффициенты теплоотдачи и теплопередачи**

Коэффициент теплопередачи *k* является количественной характеристикой интенсивности процесса теплопередачи. Он зависит от коэффициентов теплоотдачи, термического сопротивления стенки и загрязнений Δ*R*отл.

Для плоской стенки коэффициент теплопередачи,  ${\rm Br} / ({\rm M}^2 \cdot {\rm K})$ , по поверхности стенки не изменяется и определяется по уравнению:

$$
k = \frac{1}{\frac{1}{\alpha_1} + \frac{\delta}{\lambda} + \frac{1}{\alpha_2} + \Delta R_{\text{or}n}},\tag{35}
$$

где  $\delta$  – толщина стенки аппарата, м;

 $\Delta R_{\text{out}}$  – термическое сопротивление, учитывающее загрязнение (накипь, золовые отложения и т.п.) с обеих сторон стенки, м<sup>2</sup>·K/Bт;

 $\alpha_1$  – коэффициент теплоотдачи от горячего теплоносителя, Bт/(м<sup>2</sup>·K);

 $\lambda$  – коэффициент теплопроводности материала стенки,  $Br/(M·K);$ 

 $\alpha_2$  – коэффициент теплоотдачи от стенки к холодному теплоносителю,  $Br/(M^2 \cdot K).$ 

Для цилиндрической стенки принято определять линейный коэффициент теплопередачи, Вт/(м·К):

$$
k_{\ell} = \frac{1}{\frac{1}{\alpha_1 \cdot d_{\text{BH}} + \frac{1}{2\lambda} \cdot \ln \frac{d_{\text{H}}}{d_{\text{BH}} + \frac{1}{\alpha_2 \cdot d_{\text{H}} + \Delta R_{\text{OTJ}}}}},\tag{36}
$$

В случаях, когда  $d_{\rm H}$  /  $d_{\rm BH}$  < 2, для определения коэффициента теплопередачи может быть использована более простая формула для плоской стенки (35). При этом погрешность не будет превышать 4 %.

Если теплопроводность слоя загрязнения неизвестна, подсчитывают коэффициент теплопередачи для чистой стенки *k*чист.ст и вводят поправку на ее загрязнение при помощи коэффициента φ использования поверхности теплообмена

$$
k_{\text{pacy}} = \varphi \cdot k_{\text{quctr.c}} \,. \tag{37}
$$

Для большинства аппаратов числовое значение коэффициента лежит в пределах  $\varphi = 0.65 - 0.85$ .

Коэффициент теплоотдачи  $\alpha$ ,  $Br/(M^2·K)$ , определяется в большинстве случаев из выражения для числа Нуссельта

$$
\alpha = \frac{Nu \cdot \lambda}{\ell_0},\tag{38}
$$

 $\Gamma$ де  $\lambda$  – коэффициент теплопроводности того теплоносителя, для которого определяется коэффициент теплоотдачи, Вт/(м·К);

 $\ell_0$  – определяющий для данной системы геометрический размер, м.

Интенсивность теплоотдачи зависит от режима движения теплоносителя, его физических свойств, формы, размеров, расположения в пространстве твердой поверхности. Критерий *Nu* определяется в зависимости от условий теплообмена и режима течения теплоносителей по критериальным уравнениям различного вида.

В гидравлике различают два основных режима течения жидкости или газа – ламинарное и турбулентное. Режим течения определяется по значению числа Рейнольдса, которое вычисляется по следующей формуле:

$$
Re = w_0 \cdot \ell_0 / \nu \tag{39}
$$

где *w<sup>0</sup>* – определяющая для данной системы скорость, м/с.

Если *Re* меньше критического *Reкр*, то режим течения ламинарный.

Уравнение подобия для вынужденного движения в прямых длинных трубах в общем случае имеет вид:

$$
Nu_{\scriptscriptstyle{\mathcal{H}}}=c\cdot Re_{\scriptscriptstyle{\mathcal{H}}}^a\cdot Pr_{\scriptscriptstyle{\mathcal{H}}}^b\cdot Gr_{\scriptscriptstyle{\mathcal{H}}}^d\cdot \left(\frac{Pr_{\scriptscriptstyle{\mathcal{H}}}}{Pr_{\scriptscriptstyle{\mathsf{C}}}}\right)^f,\tag{40}
$$

где индексы «ж» и «с» обозначают, что соответствующие числа подобия выбираются либо по средней температуре теплоносителя (жидкости), либо по средней температуре стенки.

Коэффициенты *с, а, b, d, f* могут быть различными в зависимости от условий теплообмена и режима течения. Их значения приводятся в справочной литературе [2, 3, 5-11, 13, 14].

При движении жидкости в трубах *Reкр = 2000*. Развитое турбулентное течение возникает при *Re > 10000*. Режим течения при *Re = 2000-10000* называют переходным. При значении числа Рейнольдса меньше критического режим течения – ламинарный.

При ламинарном течении различают два режима неизотермического движения теплоносителя: вязкостный и вязкостно-гравитационный. Вязкостный режим характеризуется отсутствием естественной конвекции, и передача теплоты к стенкам канала и от стенок канала определяется только теплопроводностью. Практически это имеет место, когда произведение *(Grж∙Prж) ≤ 8∙10<sup>5</sup>* . Уравнение подобия (40) для вязкостного режима в прямых гладких трубах имеет вид:

$$
Nu_{\text{xd}} = 0.15 \cdot Re_{\text{xd}}^{0.33} \cdot Pr_{\text{dx}}^{0.43} \cdot \left(\frac{Pr_{\text{dx}}}{Pr_{\text{c}}}\right)^{0.25}.\tag{41}
$$

Здесь и ниже, индекс «d» означает, что при определении числа подобия в качестве определяющего линейного размера принят внутренний диаметр трубы  $(\ell_0 = d)$ .

Вязкостно-гравитационный режим характеризуется сопровождением вынужденного движения естественной конвекцией. В этом случае произведение *(Grж∙Prж) > 8∙10<sup>5</sup>* . Уравнение подобия (40) для этого режима в прямых гладких трубах имеет вид:

$$
Nu_{\text{xd}} = 0.15 \cdot Re_{\text{xd}}^{0.33} \cdot Pr_{\text{xx}}^{0.43} \cdot Gr_{\text{xd}}^{0.1} \cdot (Pr_{\text{xx}}/Pr_{\text{c}})^{0.25} \,. \tag{42}
$$

Число Грасгофа в общем случае определяется следующим образом:

$$
Gr = \frac{g \cdot \beta \cdot \Delta t \cdot \ell_0^3}{v^2},\tag{43}
$$

где  $g$  – ускорение свободного падения, м<sup>2</sup>/с;

 $\Delta t$  – температурный напор теплоотдачи, °С.

При турбулентном течении различных жидкостей внутри труб можно использовать следующее критериальное уравнение М.А. Михеева [7]:

$$
Nu_{\text{xd}} = 0.021 \cdot Re_{\text{xd}}^{0.8} \cdot Pr_{\text{xx}}^{0.43} \cdot (Pr_{\text{xx}}/Pr_{\text{c}})^{0.25}.
$$
 (44)

При переходном режиме движения (2000 ≤ Re ≤ 10000) по [14] число Нуссельта может быть примерно вычислено как

$$
Nu_{\text{xd}}^{\text{rep}} = K_0 \cdot Pr_{\text{xx}}^{0.43} \cdot (Pr_{\text{xx}}/Pr_{\text{c}})^{0.25}.
$$
 (45)

Для определения коэффициента  $K_0$  используется графическая зависимость  $K_0 = f(Re_{\text{wd}}, Gr_{\text{wd}})$ , приведенная на рисунке Б.1 Приложения Б.

Для коротких труб (*ℓ/d < 50*) в уравнения (41), (42) и (44) вводится дополнительный множитель – коэффициент гидродинамической стабилизации *εℓ*. Его значения приведены в таблицах Б.1 и Б.2 Приложения Б.

При течении теплоносителя в кольцевом канале между гладкими трубками уравнение подобия для турбулентного режима движения (44) принимает вид:

$$
Nu_{\text{xd3}} = 0.017 \cdot Re_{\text{xd3}}^{0.8} \cdot Pr_{\text{K}}^{0.4} \cdot (Pr_{\text{K}}/Pr_{\text{C}})^{0.25} \cdot \left(\frac{D}{d_{\text{H}}}\right)^{0.18},\tag{46}
$$

В (46) поправка *(D/dн) 0,18* учитывает особенности теплообмена в кольцевых каналах. Здесь *D* – внутренний диаметр внешней трубы, *d<sup>н</sup>* – наружный диаметр внутренней трубы.

При *Re < Reк<sup>p</sup>* можно использовать формулы для определения *Nu* такие же, как и для вынужденного ламинарного течения в трубах (41) и (42), но с учетом поправки *(D/dн) 0, 18* .

При продольном обтекании греющим теплоносителем прямотрубных пучков в кожухотрубном теплообменном аппарате авторами [3, 11] рекомендуется использовать следующее уравнение подобия:

$$
Nu_{\text{kd3}} = Nu_{\text{kd}} \cdot \left(1 + \frac{0.91 \cdot Pr_{\text{dc}}^{0.4}}{Re_{\text{kd3}}^{0.1}} \cdot (1 - 2 \cdot e^{-B})\right),\tag{47}
$$

где  $Nu_{\text{xd}}$  – определяется по уравнениям подобия для вынужденного движения в прямых длинных трубах (41), (42), (44) или (45).

 $B = d_{3}/d_{\text{H}}$  – поправочный коэффициент, учитывающий влияние на теплообмен расположения труб в пучке при треугольной или концентрической разбивке.

Индекс «dэ» в (46) и (47) означает, что при определении числа подобия в качестве определяющего линейного размера принят эквивалентный диаметр проходного сечения (*ℓ0= dэ*).

#### **Конструктивные размеры аппарата**

Величина поверхности теплообмена  $F$ , м<sup>2</sup>, определяется из основного уравнения теплопередачи

$$
F = \frac{Q}{k \cdot \Delta t_{cp}},\tag{48}
$$

где *Q –* тепловая нагрузка аппарата, Вт, определяемая из уравнения теплового баланса (1).

При конструктивном расчете кожухотрубных теплообменных аппаратов по поверхности теплообмена *F* определяются количество трубок, их размещение в трубной решетке, диаметр корпуса аппарата, число ходов в трубном и межтрубном пространстве, размеры входных и выходных патрубков.

Количество труб в теплообменном аппарате

$$
n = \frac{F}{\pi \cdot d_{\text{pacy}} \cdot \ell} \,, \tag{49}
$$

где  $d_{\text{pacy}}$  – расчетный диаметр трубы, м; при  $\alpha_{\text{bH}} > \alpha_{\text{h}} d_{\text{pacy}} = d_{\text{h}}$ , при  $\alpha_{\text{bH}} = \alpha_{\text{h}}$  $d_{\text{pacy}} = 0.5 (d_{\text{H}} + d_{\text{BH}}), \alpha_{\text{BH}} < \alpha_{\text{H}} d_{\text{pacy}} = d_{\text{BH}};$ 

 *ℓ* – длина трубы, м;

 $\alpha_{\text{BH}}$  – коэффициент теплоотдачи при вынужденном движении теплоносителя в трубах;

 $\alpha_{\text{H}}$  – коэффициент теплоотдачи при движении теплоносителя в межтрубном пространстве или кольцевом канале.

Трубы в трубных решетках размещаются по вершинам равносторонних треугольников или по сторонам правильных шестиугольников – треугольная разбивка (рис. 3, а), и по концентрическим окружностям (рис. 3, в). Треугольная разбивка труб выгоднее размещения труб по концентрическим окружностям, так как при одинаковом количестве труб дает меньшие размеры трубной решетки.

Количество труб в трубных решетках при треугольной разбивке рассчитывается по уравнениям:

$$
n = 3a \cdot (a - 1) + 1; \tag{50}
$$

$$
b = 2a - 1,\tag{51}
$$

где *n* – общее количество труб, шт.;

*а* – количество труб на стороне наибольшего шестиугольника, шт.;

*b* – количество труб на диагонали наибольшего шестиугольника, шт.

Общее количество труб должно быть таким, чтобы *а* и *b* были целыми числами.

Шаг труб *S* (расстояние между осями соседних труб) принимается из условий прочности трубной решетки и технологических соображений:  $S = (1, 2 \div 1, 4) \cdot d_{\text{H}}$ , но не меньше  $d_{\text{H}} + 6$  мм.

Внутренний диаметр корпуса теплообменного аппарата, м, равен:

$$
D = S \cdot (b - 1) + d_{\mathrm{H}} + 2 \cdot \delta_{\mathrm{T}},\tag{52}
$$

где  $\delta_{\rm r}$  – кольцевой зазор между крайними трубками и внутренней поверхностью корпуса (принимается минимальным, но не менее 6 мм), м.

Для секционных теплообменных аппаратов число секций определяется по формуле:

$$
z = \frac{F}{\pi \cdot d_{\text{pacy}} \cdot \ell \cdot n},\tag{53}
$$

где *n* – число трубок в одной секции, шт.

Диаметры патрубков, м, для входа и выхода теплоносителей определяются по формуле

$$
d = \sqrt{\frac{4 \cdot V}{\pi \cdot w}},\tag{54}
$$

где *V* – объемный расход теплоносителя, м 3 /с. Или через массовый расход

$$
d = \sqrt{\frac{4 \cdot G}{\pi \cdot \rho \cdot w}}.\tag{55}
$$

Полученные диаметры патрубков необходимо округлить до унифицированных, которые выбираются по [16] из следующего ряда номинальных диаметров DN трубопроводов: 6, 10, 15, 20, 25, 32, 40, 50, 70, 80, 100, 125, 150, 200, 250, 300, 350,400, 500 мм.

# **2 Требования к структуре, оформлению и защите курсового проекта 2.1 Структура и содержание курсового проекта**

Курсовой проект включает в себя теоретическую, расчетную и графическую части и состоит из пояснительной записки и двух чертежей. Пояснительная записка имеет следующую структуру:

- титульный лист;

- содержание;

- раздел 1: задание на проектирование теплообменного аппарата;

- раздел 2: описание конструкции теплообменного аппарата, его назначения и принципа действия;

- раздел 3: тепловой расчет теплообменного аппарата;

- список использованной литературы;

- приложение.

Титульный лист является первым листом курсового проекта. Он оформляется в соответствии с существующими в университете нормами и должен содержать следующие сведения:

- полное наименование вуза;

- наименование института и кафедры;

- вид работы – «курсовой проект»;

- название учебной дисциплины – «Теплотехническое оборудование промышленных предприятий»;

 $21$ 

- тему курсового проекта в зависимости от выбранного варианта;

- шифр учебной группы;

- фамилию и инициалы студента;

- ученую степень, научное звание, инициалы и фамилию преподавателя;

- место и год выполнения работы.

Образец оформления титульного листа представлен в Приложении В.

После титульного листа приводится «Содержание», где последовательно перечисляются заголовки разделов и подразделов и указываются номера страниц, с которых они начинаются. Все разделы и подразделы должны быть пронумерованы. Не нумеруются введение, заключение, список использованной литературы и приложение.

В первом разделе излагается принятое к выполнению задание. Для этого используются материалы, приведенные в настоящем учебно-методическом пособии (см. п.3.2 и 3.5).

Во втором разделе при описании конструкции теплотехнического оборудования, его назначения и принципа действия можно воспользоваться имеющимися в литературе [3, 11, 12, 15] сведениями. На рисунках 7 и 8 в настоящем учебно-методическом пособии показаны схема секции теплообменники типа «труба в трубе» и его внешний вид, на рисунке 9 приведена конструкция (схема) секционного кожухотрубного теплообменного аппарата. Их можно использовать в качестве иллюстраций к описанию конструкции теплообменного аппарата.

Далее в третьем разделе курсового проекта студент должен самостоятельно в соответствии с предложенным ему заданием (см. табл. 1 и табл. А.1- А.4 Приложения А) выполнить конструктивный расчет теплообменного аппарата заданного типа и определить площадь поверхности нагрева  $F$ ,  $M^2$  и число секций *z*. Также нужно построить график изменения температуры теплоносителей по поверхности теплообмена (см. рис. 11 и 12).

Все расчеты в третьем разделе пояснительной записке можно представить в такой же форме, как это сделано в разобранных примерах (см. раздел 3.4 и 3.7).

Список использованной литературы должен содержать сведения об источниках, которые были использованы в процессе выполнения курсового проекта. Не допускается включение в список источников информации, которыми студент не пользовался. На каждый источник в тексте должна быть ссылка.

Графическая часть курсового проекта включает в себя следующее:

- сборочный чертеж теплообменного аппарата;

- спецификацию к сборочному чертежу;

- чертеж общего вида теплообменного аппарата.

# **2.2 Правила оформления курсового проекта**

Пояснительная записка курсового проекта выполняется печатным способом на стандартных листах формата А4 без рамок и распечатывается с одной стороны листа бумаги.

Текст оформляется согласно требованиям ГОСТ 2.105-2019 «Единая система конструкторской документации (ЕСКД). Общие требования к текстовым документам».

Рекомендуется набирать текст работы шрифтом Times New Roman размером (кеглем) 12 через полуторный межстрочный интервал с выравниванием основного текста по ширине и автоматической расстановкой переносов. Цвет шрифта – черный. Отступ первой строки – 1,25 см. Поля страницы «Обычные»: слева – 30 мм, вверху и внизу – 20 мм, справа – 15 мм.

Номера страниц проставляются внизу, посередине. Титульный лист включается в общую нумерацию страниц работы, но номер страницы на нем не ставится.

Разделы должны иметь порядковую нумерацию в пределах всей пояснительной записки, подразделы нумеруются внутри раздела. Заголовки разделов и подразделов печатаются полужирным шрифтом с выравниванием текста по центру. Подчеркивание и перенос слов в заголовках не допускается, точка в конце заголовка не ставится. От текста заголовки отделяются одним интервалом.

Рисунки, таблицы, формулы следует нумеровать арабскими цифрами. Нумерация может быть как сквозной по всему тексту, так и внутри раздела. В тексте курсового проекта на все таблицы и рисунки обязательно должны быть ссылки. Таблицы и рисунки помещают после упоминания о них в тексте или на следующей странице. От основного текста рисунки, таблицы и формулы отделяются отступом в один интервал.

Слово «Таблица» указывается слева над таблицей, следом идет номер и название таблицы. Если таблица занимает несколько страниц, то в начале каждой следующей страницы пишут: «Продолжение таблицы», с указанием ее номера. При этом столбцы таблицы должны быть пронумерованы.

Рисунки нумеруются и подписываются снизу посередине.

Если в курсовой работе только одна таблица или один рисунок, они не нумеруются.

Изображения, используемые в пояснительной записке в качестве иллюстраций, могут быть полученные путем сканирования, но лишь при условии его высокого качества и последующей обработки, а также при соблюдении пропорций.

Список использованной литературы оформляется в соответствии с ГОСТ Р 7.0.5-2008 «Библиографическая ссылка. Общие требования и правила составления». Список формируется в алфавитном порядке, или в порядке появления в

тексте ссылок на использованные источники. Ссылка приводится в квадратных скобках и соответствует порядковому номеру источника в списке литературы.

Графическую часть рекомендуется выполнять с использованием методов компьютерного проектирования на листах формата А2 и А3. Оформление графических материалов должно соответствовать требованиям ГОСТ 2.109-73 «Единая система конструкторской документации. Основные требования к чертежам» и других действующих стандартов ЕСКД.

Примеры оформления графической части приведены в Приложениях Г. Спецификация к сборочному чертежу подшивается в пояснительную записку, как приложение.

Шифр, указываемый в основной надписи чертежей и спецификации: - для сборочного чертежа – КР.22.13.03.01.ДХХ<sup>1</sup>.ХХ<sup>2</sup>.100.СБ;

- для спецификации к сборочному чертежу – КР.22.13.03.01.ДХХ<sup>1</sup>.ХХ<sup>2</sup>.100;

- для общего вида теплообменника – КР.22.13.03.01.ДХХ<sup>1</sup>.ХХ<sup>2</sup>.200.ВО.

# **2.3 Защита курсового проекта, критерии и нормы оценки**

Курсовой проект должен быть выполнен студентом до завершения курса лекций, практических занятий. Выполненный в соответствии с заданием курсовой проект защищается на собеседовании у преподавателя. Типовые контрольные вопросы по курсовой работе приведены в Приложении Д.

По результатам защиты курсового проекта выставляется экспертная оценка («отлично», «хорошо», «удовлетворительно» или «неудовлетворительно»), которая учитывается при промежуточной аттестации по дисциплине (на экзамене). Система оценивания и критерии выставления оценки за курсовой проект следующие:

– «отлично» – студент обладает полнотой знаний законов и основных физико-математических моделей переноса теплоты и массы применительно к теплообменным аппаратам теплоэнергетических установок тепловых электростанций и систем теплоснабжения; умеет рассчитывать температурные поля в потоках теплоносителей и элементах конструкций теплообменных аппаратов, определять расчетным путем передаваемые тепловые потоки, коэффициент теплопередачи, площадь поверхности теплообмена; самостоятельно работает с диаграммами, справочными таблицами, программными продуктами при определении теплофизических свойств теплоносителей; знает назначение и принцип действия теплообменников теплоэнергетических установок. Студент при выполнении проекта, помимо рекомендованной литературы, использовал дополнительные источники информации. Студент не только владеет типовой методикой расчета теплообменных аппаратов, но и может применять ее для расчета

<sup>&</sup>lt;sup>1</sup> Год

<sup>2</sup> Номер варианта

теплообменников других типов, а также в состоянии проанализировать полученные результаты и предложить пути повышения эффективности работы энергетического оборудования.

– «хорошо» – студент обладает набором знаний законов и основных физико-математических моделей переноса теплоты и массы применительно к теплообменным аппаратам теплоэнергетических установок тепловых электростанций и систем теплоснабжения; умеет рассчитывать температурные поля, тепловые потоки, коэффициент теплопередачи, площадь поверхности теплообмена; самостоятельно работает с диаграммами и справочными таблицами при определении теплофизических свойств теплоносителей; знает назначение и принцип действия большей части теплообменных аппаратов теплоэнергетических установок. При выполнении работы студент пользовался всей рекомендованной литературой. Студент владеет типовой методикой расчета теплообменных аппаратов и понимает её основы.

– «удовлетворительно» – студент обладает минимальным набором знаний законов и основных физико-математических моделей переноса теплоты и массы применительно к теплообменным аппаратам теплоэнергетических установок тепловых электростанций и систем теплоснабжения; работает с диаграммами и справочными таблицами при определении теплофизических свойств теплоносителей; может объяснить назначение и принцип действия некоторых типов теплообменных аппаратов. При выполнении работы студент использовал часть рекомендованной литературой. Студент в состоянии выполнить расчет теплообменного аппарата в соответствии с предложенной методикой;

– «неудовлетворительно» – обладает частичными и разрозненными знаниями законов и основных физико-математических моделей переноса теплоты и массы применительно к теплообменным аппаратам теплоэнергетических установок тепловых электростанций и систем теплоснабжения, которые не может корректно связывать между собой. Студент не может находить необходимую информацию, либо в состоянии находить отдельные фрагменты информации в рамках поставленной задачи. Студент лишь частично освоил предложенную методику расчетов, допускает ошибки при ответах на вопросы.

Студенту, получившему неудовлетворительную оценку, предоставляется право доработки курсового проекта и определяется новый срок её защиты.

# **3 Методика выполнения курсового проекта 3.1 Устройство секционных трубчатых теплообменных аппаратов**

Секционные трубчатые теплообменники состоят из кожухотрубных секций с одной или несколькими теплопередающими трубками, заключенными в корпусе. Название «секционный» указывает на то, что из таких теплообменников, путем соединения их между собой, может быть набрана требуемая поверхность теплообмена.

На рисунке 7 показана схема одной секции теплообменного аппарата типа «труба в трубе». Один из теплоносителей движется в полости внутренней трубы *2*. Другой теплоноситель движется в кольцевом зазоре между внутренней и наружной трубой *1*. Теплообменники снабжаются патрубками *3* для подвода и отвода теплоносителей. Схема движения теплоносителей в теплообменнике на рисунке 7 – противоточная.

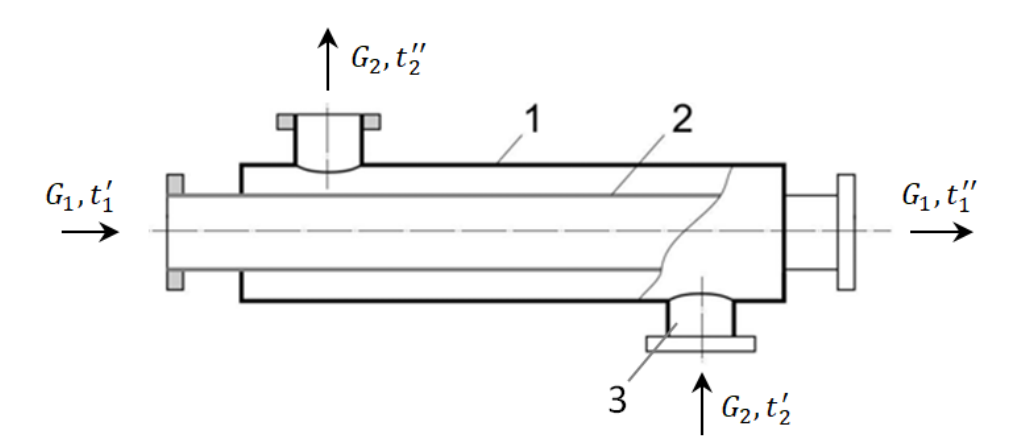

Рисунок 7 – Схема секции теплообменника типа «труба в трубе» 1 – наружная труба; 2 – внутренняя труба; 3 – соединительные патрубки с фланцами

На рисунке 8 представлен внешний вид 12 секционного теплообменного аппарата типа «труба в трубе».

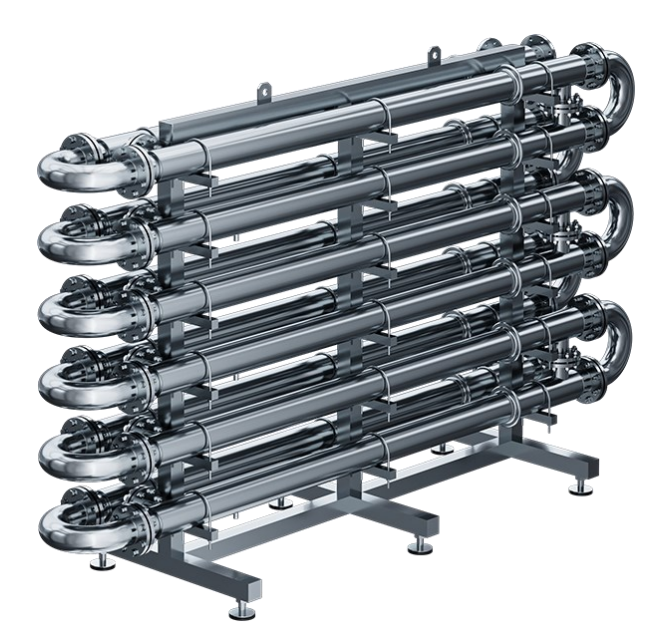

Рисунок 8 – Теплообменный аппарат типа «труба в трубе»

Схема секционного кожухотрубного теплообменника с несколькими теплопередающими трубками показана на рисунке 9. Кожухотрубные секции объединяют в блоки с заданной теплопроизводительностью при помощи соединительных колен (калачей) *4*. Движение теплоносителей в теплообменном аппарате, изображенном на рисунке 9, осуществляется прямотоком.

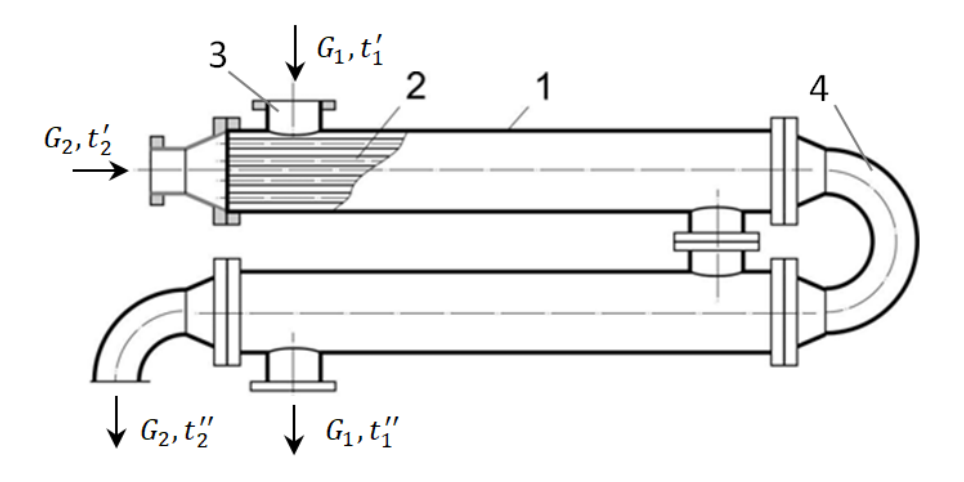

Рисунок 9 – Схема секционного кожухотрубного теплообменника 1 – наружная труба (кожух); 2 – внутренние трубки;

3 – соединительные патрубки с фланцами; 4 – соединительные колена (калачи)

Секционные теплообменники могут быть разборными или неразборными, одно- и многопоточными, т.е. секции теплообменника по ходу движения теплоносителя могут быть соединены последовательно или параллельно. На рисунке 9 представлено последовательное соединение секций – как по ходу греющего теплоносителя, так и по ходу нагреваемого.

Теплообменные аппараты данных типов используют главным образом для охлаждения или нагревания в системе жидкость-жидкость (без изменения агрегатного состояния) и при небольших расходах теплоносителей.

Водо-водяные теплообменные аппараты применяются в системах горячего водоснабжения, отопительных системах общественных, коммунальнобытовых и производственных зданий и сооружений. Греющим теплоносителем в них является горячая вода, поступающая от промышленных магистралей и теплосетей отопительных котельных и ТЭЦ.

Маслоохладители предназначены для охлаждения масла в стационарных силовых масляных трансформаторах, автотрансформаторах, электрических реакторах, замкнутых системах смазки генераторов, в системах маслоснабжения паротурбинных и газотурбинных установок и т.п.

Для интенсификации теплообмена в трубчатых теплообменных аппаратах часто используют следующий метод: на наружной поверхности теплообменных труб накаткой наносят периодически расположенные кольцевые канавки (рис.

10). При этом на внутренней поверхности труб образуются кольцевые диафрагмы с плавной конфигурацией.

Диафрагмы и кольцевые канавки турбулизируют поток в пристенном слое и обеспечивают интенсификацию теплообмена как снаружи, так и внутри труб. Наружный диаметр труб при этом не увеличивается, что позволяет использовать их в тесных пучках и не менять существующей технологии сборки трубчатых теплообменных аппаратов.

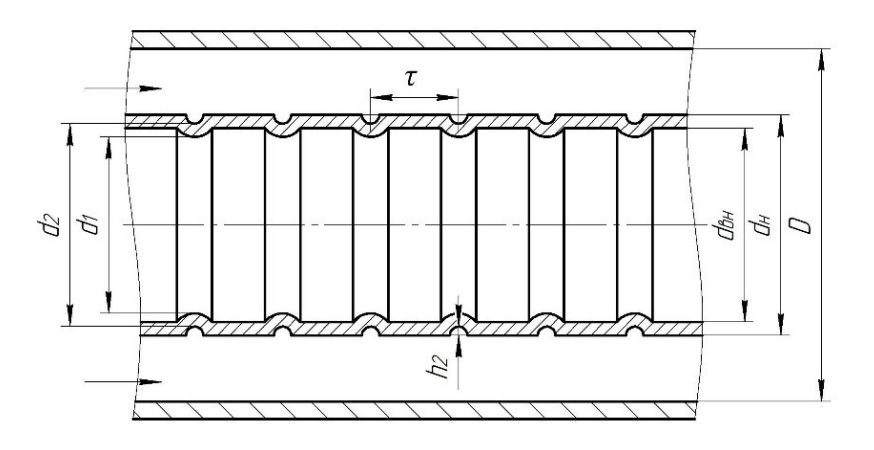

Рисунок 10 – Продольное сечение кольцевого канала с внутренней накатанной трубой

## **3.2 Задание проектирование на водо-водяного теплообменного аппарата типа «труба в трубе»**

Выполнить тепловой расчет водо-водяного теплообменника типа «труба в трубе», схема которого показана на рисунке 7. Определить площадь поверхности нагрева *F*, м<sup>2</sup> и число секций *z*.

Греющая вода в теплообменном аппарате движется по внутренней стальной трубе с внешним диаметром  $d_{\mu}$  и внутренним диаметром  $d_{\mu}$ . Температура греющей воды на входе  $t_1'$ . Ее расход –  $G_1$ , кг/ч. Нагреваемая вода движется противотоком (прямотоком) по кольцевому каналу между внутренней и внешней трубами и нагревается от  $t_2'$  до  $t_2''$ . Внутренний диаметр внешней трубы  $D$ , мм, расход нагреваемой воды  $G_2$ , кг/ч. Длина одной секции теплообменного аппарата *ℓ*, м. Поверхность теплообменника покрыта качественной тепловой изоляцией, поэтому потерями в окружающую среду можно пренебречь.

Также определить, как изменится эффективность работы теплообменного аппарата (величина коэффициента теплопередачи *k*) и его размеры, если вместо гладкой внутренней трубы использовать накатанную (рис. 10).

При расчетах считать постоянными:

- теплоемкость воды с<sub>р</sub> = 4190Дж/(кг·К);
- коэффициент теплопроводности стальных труб  $\lambda = 45$  Br/(м·К).

Физические характеристики воды в интервале температур от 0 °С до 100 °С будем рассчитывать в зависимости от температуры по следующим уравнениям:

- плотность,  $\kappa r/m^3$ 

$$
\rho=1010-0.47\cdot t;
$$

- коэффициент теплопроводности воды, Вт/(м·К)

 $\lambda = 0.581 + 0.0012 \cdot t$ ;

- коэффициент кинематической вязкости, м<sup>2</sup>/с

 $v = (1,089 + 0,00948 \cdot t) \cdot 10^{-6};$ 

- число Прандтля

$$
Pr = 7.5 - 0.0694 \cdot t.
$$

Можно выписать теплофизические характеристики воды из соответствующих таблиц [1].

Используя результаты расчета, построить графические зависимости изменения температур холодного и горячего теплоносителей по поверхности теплообмена.

Выполнить сборочный чертеж водо-водяного теплообменника типа «труба в трубе» (формат А3 или А2) и спецификацию к нему, а также чертеж общего вида теплообменника (формат А3). Образцы чертежей теплообменного аппарата типа «труба в трубе» и спецификации приведены в Приложении Г.

# **3.3 Последовательность расчета водо-водяного теплообменного аппарата типа «труба в трубе»**

1. Рассчитываем тепловую нагрузку теплообменника по уравнению (1)*.*

2. Определяем температуру греющей воды на выходе из теплообменного аппарата, использую уравнение теплового баланса (1).

3. Подсчитываем величину средней температуры греющей воды в теплообменном аппарате *t*<sup>1</sup> и находим соответствующие этой температуре величины теплофизических характеристик воды – плотность *ρ*1, коэффициент кинематической вязкости  $v_1$ , коэффициент теплопроводности  $\lambda_1$ , число Прандтля  $Pr_{m_1}$  – по таблицам теплофизических свойств воды [1] или по аппроксимирующим зависимостям.

4. Вычисляем среднюю температуру охлаждающей воды в теплообменнике *t*<sup>2</sup> и находим соответствующие этой температуре величины теплофизических характеристик воды – плотность *ρ*2, коэффициент кинематической вязкости  $v_2$ , коэффициент теплопроводности  $\lambda_2$ , число Прандтля  $Pr_2$  – по таблицам теплофизических свойств воды [1] или по аппроксимирующим зависимостям.

5. Рассчитываем площадь живого сечения по внутритрубной стороне *f*<sup>1</sup> для греющей воды по формуле (6) и площадь живого сечения кольцевого канала  $f_1$  для прохода нагреваемой воды по формуле (8). Число трубок *n* в формулах (6) и (8) принимаем равным единице.

6. Вычисляем скорости движения греющей  $w_1$  и нагреваемой воды  $w_2$  по формуле  $(5)$ .

7. Определяем максимальную  $\Delta t_6$  и минимальную  $\Delta t$ <sub>м</sub> разности температур теплоносителей в аппарате при прямоточной схеме движения по формулам (27) и (28), при противоточной схеме – по формулам (29) и (30) или (31) и (32) в зависимости от соотношения водяных эквивалентов теплоносителей.

8. Находим среднелогарифмический температурный напор  $\Delta t$ <sub>л</sub> по формуле  $(25)$ .

9. Определяем по значению числа Рейнольдса Re<sub>1</sub> (39) режим движения греющей воды в трубе. Выбираем уравнение подобия для вынужденного движения в прямых длинных трубах (41), (42), (44) или (45). Так как температура стенки неизвестна, то в первом приближении задаемся ее значением  $t_{c1} = 0.5 \cdot (t_1 + t_2).$ 

10. Рассчитываем средний коэффициент теплоотдачи со стороны греющей воды  $\alpha_1$  по формуле (38). Здесь и в п.9 качестве определяющего линейного размера принимаем внутренний диаметр трубы  $(\ell_0 = d_{\text{est}})$ .

11. Определяем значение числа Рейнольдса Re<sub>2</sub> для нагреваемой воды по (39). По критериальному уравнению (46) вычисляем число Нуссельта  $Nu<sub>2</sub>$ . Температуру стенки со стороны нагреваемой воды в первом приближении принимаем равной температуре стенки со стороны греющей воды:  $t_{c2} = t_{c1}$ .

12. Вычисляем средний коэффициент теплоотдачи со стороны нагреваемой воды  $\alpha_2$  по формуле (38) в зависимости от геометрических характеристик кольцевого канала. Здесь и в п. 11 в качестве определяющего линейного размера принят эквивалентный диаметр проходного сечения  $(\ell_0 = d_2)$ , рассчитываемый по формуле (12).

13. Определяем коэффициент теплопередачи  $k$  по формуле (35).

14. Расчетную площадь поверхности теплообмена водо-водяного теплообменника типа «труба в трубе»  $F$  находим из уравнения теплопередачи (48).

15. По площади поверхности теплообмена определяем число секций теплообменного аппарата z.

16. Рассчитываем диаметры входного и выходного патрубков для греющей и нагреваемой воды по формуле (55). Полученные значения диаметров патрубков округляем до унифицированных, которые выбираем из ряда номинальных диаметров DN трубопроводов по [16].

17. Уточняем температуру стенки трубы со стороны нагреваемой воды  $t_{c1}$ . Подсчитываем расхождение между расчетной и принятой величиной поправки  $\left(\frac{Pr_{\pi 1}}{Pr}\right)$  $\frac{1 \pi}{Pr_{c1}}$ 0,25 . Если |1 −  $\int_{\frac{P_{\pi}}{N}}^{P_{\pi}}$  $\frac{\left[Pr_{\text{3K1}}\right]}{Pr_{\text{C1}}}\big)^{0,25}$  $\left(\frac{Pr_{W1}}{P}\right)$  $\frac{1 + \pi}{Pr_{c1}'}$  $\frac{1}{0.25}$   $\geq 0.05$ , то принимаем новое значение

температуры стенки со стороны греющей воды и повторяем расчет с п. 9 до достижения требуемой точности.

18. Аналогично уточняем температуру трубы со стороны нагреваемой воды  $t_{c2}$ . Рассчитываем расхождение между расчетной и принятой величиной по-

правки  $\left(\frac{Pr_{\pi2}}{Pr}\right)$  $\frac{1 \pi 2}{P r_{c2}}$ 0,25 . Если |1 −  $\int_{\frac{P_{\mathcal{X}}}{R}}^{P_{\mathcal{X}}^{*}}$  $\frac{Pr_{\rm \scriptscriptstyle{K2}}}{Pr_{\rm C2}}\Big)^{0,25}$  $\int \frac{Pr_{\text{W2}}}{R}$  $\frac{1 + \frac{1}{2}}{Pr_{c2}'}$  $\frac{1}{0.25}$   $\geq 0.05$ , то принимаем новое значение

температуры стенки со стороны нагреваемой воды и повторяем расчет с п. 11 до достижения требуемой точности.

19. Для оценки эффективности использования вместо прямых гладких труб в теплообменном аппарате накатанной внутренней трубы определяем поправочные коэффициенты, учитывающие интенсификацию теплообмена,  $\zeta_1$  и  $\zeta_2$ .

20. Вычисляем коэффициенты теплоотдачи от греющей воды к стенке трубы с накаткой *α*1ин и от накатанной трубы к нагреваемой воде *α*2ин и коэффициент теплоотдачи *k*ин.

21. Рассчитываем число секций теплообменного аппарата *z*ин и сравниваем с полученным ранее в п.15 значением.

22. Строим график изменения температуры теплоносителей по поверхности теплообмена.

# **3.4 Пример расчета водо-водяного теплообменного аппарата типа «труба в трубе»**

#### **Исходные данные:**

- горячий теплоноситель (греющий) вода;
- холодный теплоноситель (нагреваемый) вода;
- схема движения теплоносителей противоток;
- длина трубной секции  $\ell = 1.5$  м;
- диаметры внутренней трубы  $d_{H}/d_{BH} = 35/32$  мм/мм;
- толщина стенки внутренней трубы  $\delta = 0.0015$  м;
- внутренний диаметр внешней трубы  $D = 48$  мм;
- расход греющей воды  $G_1 = 2130 \text{ kT/y}$ ;
- температура греющей воды на входе  $t_1' = 95$  °C;
- расход нагреваемой воды  $G_2 = 3200$  КГ/Ч;
- температура нагреваемой воды на входе  $t'_2 = 15$  °C;
- температура нагреваемой воды на выходе  $t_2^{\prime\prime} = 45$  °C;

- диаметр по вершинам выступов накатанной трубы  $d_1 = 30$  мм;

- высота турбулизаторов h =1 мм;

- шаг расположения турбулизаторов  $\tau = 16$  мм;

- теплоемкость воды с<sub>р</sub> = 4190Дж/(кг·К);

- коэффициент теплопроводности стальных труб  $\lambda = 45$  BT/(м·К).

### **1 Тепловой баланс теплообменного аппарата**

1.1 Количество передаваемой теплоты по уравнению (1):

 $Q = G_2 \cdot c_p \cdot (t_2'' - t_2') = \frac{3200}{3600}$  $\frac{3200}{3600}$  · 4190 · (45 − 15) = 111,73 κBτ.

1.2 Температура греющей воды на выходе:

 $t''_1 = t'_1 - \frac{Q}{c_{13}}$  $\frac{Q}{G_1 \cdot c_p} = 95 - \frac{111,73 \cdot 10^3 \cdot 3600}{2130 \cdot 4190}$  $\frac{1,73 \cdot 10^{6} \cdot 3000}{2130 \cdot 4190} = 50 \degree \text{C}.$ 

#### **2 Физические параметры теплоносителей**

2.1 Средняя температура греющей воды:  $t_1 = 0.5 \cdot (t_1' + t_1'') = 0.5 \cdot (95 + 50) = 72.5 \text{ °C}.$ 

2.2 Плотность греющей воды:

 $\rho_1 = 1010 - 0.47 \cdot t_1 = 1010 - 0.47 \cdot 72.5 = 976 \text{ кг/м}^3.$ 

2.3 Коэффициент кинематической вязкости греющей воды:  $v_1 = (1,089 - 0,00948 \cdot t_1) \cdot 10^{-6} = (1,089 - 0,00948 \cdot 72,5) \cdot 10^{-6} =$  $= 0,402 \cdot 10^{-6}$ м<sup>2</sup>/с.

2.4 Коэффициент теплопроводности греющей воды:  $\lambda_1 = 0.581 + 0.0012 \cdot t_1 = 0.581 + 0.0012 \cdot 72.5 = 0.668 \text{ Br/(m} \cdot \text{K)}.$ 

2.5 Число Прандтля по температуре греющей воды:

 $Pr_{x1} = 7.5 - 0.0694 \cdot t_1 = 7.5 - 0.0694 \cdot 72.5 = 2.47.$ 

2.6 Средняя температура нагреваемой воды:

 $t_2 = 0.5 \cdot (t'_2 + t''_2) = 0.5 \cdot (15 + 45) = 30 \degree \text{C}.$ 

2.7 Плотность нагреваемой воды:

 $\rho_2 = 1010 - 0.47 \cdot t_2 = 1010 - 0.47 \cdot 30 = 996 \text{ кг/м}^3.$ 

2.8 Коэффициент кинематической вязкости нагреваемой воды:  $v_2 = (1,089 - 0,00948 \cdot t_2) \cdot 10^{-6} = (1,089 - 0,00948 \cdot 30) \cdot 10^{-6} =$ = 0,805 ⋅ 10<sup>-6</sup>м<sup>2</sup>/с.

2.9 Коэффициент теплопроводности нагреваемой воды:  $\lambda_2 = 0.581 + 0.0012 \cdot t_2 = 0.581 + 0.0012 \cdot 30 = 0.617 \text{ Br/(m} \cdot \text{K)}.$ 

2.10 Число Прандтля по температуре нагреваемой воды:  $Pr_{\text{m2}} = 7.5 - 0.0694 \cdot t_2 = 7.5 - 0.0694 \cdot 30 = 5.42.$ 

### 3 Скорости движения теплоносителей

3.1 Площадь живого сечения по внутритрубной стороне по формуле (6):

$$
f_1 = \frac{\pi \cdot d_{\rm BH}^2}{4} = \frac{\pi \cdot 0.032^2}{4} = 8.04 \cdot 10^{-4} \,\rm M^2.
$$

3.2 Скорость движения греющей воды по формуле (5):

$$
w_1 = \frac{G_1}{\rho_1 \cdot f_1 \cdot 3600} = \frac{2130}{996 \cdot 8,04 \cdot 10^{-4} \cdot 3600} = 0,754 \text{ m/c}.
$$

3.3 Площадь живого сечения кольцевого канала по формуле (8):

$$
f_2 = \frac{\pi}{4} \cdot (D^2 - d_{\rm H}^2) = \frac{3.14}{4} \cdot (0.048^2 - 0.035^2) = 8.47 \cdot 10^{-4} \,\rm M^2 \,,
$$

3.4 Скорость движения нагреваемой воды:

$$
w_2 = \frac{G_2}{\rho_2 \cdot f_2 \cdot 3600} = \frac{3200}{996 \cdot 8,47 \cdot 10^{-4} \cdot 3600} = 1,05 \text{ m/c}.
$$

### 4 Средний температурный напор для противотока

4.1 Наибольший температурный напор:

 $\Delta t_6 = t'_1 - t''_2 = 95 - 45 = 50$  °C.

4.2 Наименьший температурный напор:

$$
\Delta t_{\rm M} = t_1'' - t_2' = 50 - 15 = 35 \,^{\circ}\text{C} \,.
$$

4.3 Среднелографмического температурный напор по формуле (25):  
\n
$$
\Delta t_{\rm J} = \frac{\Delta t_6 - \Delta t_{\rm M}}{ln \frac{\Delta t_6}{\Delta t_{\rm M}}} = \frac{50 - 35}{ln \frac{50}{35}} = 42,02 \text{ °C}.
$$

### 5 Коэффициенты теплоотдачи и теплопередачи

5.1 Число Рейнольдса для потока греющей воды по формуле (39):  $Re_1 = \frac{w_1 \cdot d_1}{v_1} = \frac{0.754 \cdot 0.032}{0.402 \cdot 10^{-6}} = 6 \cdot 10^4,$ 

так как  $Re_1 > 10^4$  – режим течения турбулентный.

5.2 Для расчета числа Нуссельта будем использовать уравнение (44):

$$
Nu_1 = 0.021 \cdot Re_1^{0.8} \cdot Pr_{\text{m1}}^{0.43} \cdot \left(\frac{Pr_{\text{m1}}}{Pr_{\text{c1}}}\right)^{0.25}
$$

5.3 Так как температура стенки неизвестна, то в первом приближении задаемся ее значением:

 $t_{c1} = 0.5 \cdot (t_1 + t_2) = 0.5 \cdot (72.5 + 30) = 51.25 \text{ °C}.$ 

5.4 Число Прандтля для воды при температуре стенки  $t_{c1}$ :  $Pr_{c1} = 7.5 - 0.0694 \cdot t_{c1} = 7.5 - 0.0694 \cdot 51.25 = 3.95.$ 

Число Нуссельта со стороны греющей воды (см. п. 5.2):

$$
Nu_1 = 0.021 \cdot (6 \cdot 10^4)^{0.8} \cdot (2.47)^{0.43} \cdot \left(\frac{2.47}{3.95}\right)^{0.25} = 183.2.
$$

5.5 Коэффициент теплоотдачи от греющей воды к стенке трубы по формуле (38):

$$
\alpha_1 = Nu_1 \cdot \frac{\lambda_1}{d_{\text{BH}}} = 183.2 \cdot \frac{0.668}{0.032} = 3823 \text{ Br/(m}^2 \cdot \text{K)}.
$$

5.6 Число Рейнольдса для потока нагреваемой воды:

 $Re_2 = \frac{w_2 \cdot d_3}{v_2}$  $rac{1}{v_2} \cdot \frac{d_3}{v_2} = \frac{1,05 \cdot 0,013}{0,805 \cdot 10^{-6}} = 1,7 \cdot 10^4,$ где  $d_3 = D - d_{\rm H} = 0.048 - 0.035 = 0.013$  м. Так как  $Re_2 > 10^4$ , то режим течения турбулентный.

5.7 Принимаем в первом приближении температуру стенки со стороны нагреваемой воды:

 $t_{c2} = t_{c1} = 51{,}25$  °C.

5.8 Число Прандтля для воды при температуре стенки:  $Pr_{c2} = Pr_{c1} = 3.95.$ 

5.9 Число Нуссельта со стороны нагреваемой воды по уравнению (46):  $Nu_2 = 0.017 \cdot Re_{\text{\tiny{W2}}}^{0.8} \cdot Pr_{\text{\tiny{W2}}}^{0.4} \cdot \left(\frac{Pr_{\text{\tiny{W2}}}}{Pr_{\text{\tiny{P2}}}}\right)$  $\frac{1 \pi_{\text{W2}}}{P r_{\text{c2}}}\right)$ 0,25  $\cdot \left( \frac{D}{d} \right)$  $\frac{D}{d_{\rm H}}$  $^{0,18}$  = 0,017  $\cdot$  (1,7  $\cdot$  10<sup>4</sup>)<sup>0,8</sup>  $\times$  $\times$  5,42<sup>0,4</sup> ·  $\left(\frac{5,42}{3,95}\right)$ 0,25  $\cdot \left(\frac{48}{35}\right)$ 0,18  $= 92.9$ .

5.10 Коэффициент теплоотдачи от стенки к нагреваемой воде:

$$
\alpha_2 = Nu_2 \cdot \frac{\lambda_2}{d_3} = 92.9 \cdot \frac{0.617}{0.013} = 4407 \text{ Br/(m}^2 \cdot \text{K)}.
$$

5.11 Коэффициент теплопередачи рассчитаем по формуле (35):

$$
k = \frac{1}{\frac{1}{\alpha_1} + \frac{\delta}{\lambda_c} + \frac{1}{\alpha_2}} = \frac{1}{\frac{1}{3823} + \frac{0.0015}{45} + \frac{1}{4407}} = 1917 \text{ Br/(m}^2 \cdot \text{K)}.
$$

#### **6 Конструктивные размеры**

6.1 Плотность теплового нагрева:

 $q = k \cdot \Delta t_{\rm n} = 1917 \cdot 42{,}02 = 80{,}5 \text{ }\kappa\text{Br}/\text{M}^2$ .

6.2 Площадь поверхности нагрева:

 $F=\frac{Q}{a}$  $\frac{Q}{q} = \frac{111,73}{80,5}$  $\frac{11,73}{80,5}$  = 1,39 m<sup>2</sup>.

6.3 Число секций теплообменника:

$$
z = \frac{F}{\pi \cdot d_{\text{BH}} \cdot \ell} = \frac{1,39}{3,14 \cdot 0,032 \cdot 1,5} = 9,21.
$$

Принимаем z = 10 и уточняем площадь поверхности нагрева:

 $F = \pi \cdot d_{\text{BH}} \cdot \ell \cdot z = 3{,}14 \cdot 0{,}032 \cdot 1{,}5 \cdot 10 = 1{,}51 \text{ m}^2$ 

6.4 Диаметр патрубков для входа и выхода греющей воды по (55):

 $d_{1_{\rm BX}} = d_{1_{\rm B bIX}} = \sqrt{\frac{4 \cdot G_1}{\pi \cdot o_1 \cdot v_2}}$  $rac{4 \cdot G_1}{\pi \cdot \rho_1 \cdot w_1} = \sqrt{\frac{4 \cdot 2130}{\pi \cdot 976 \cdot 0.754}}$  $\frac{42130}{\pi \cdot 976 \cdot 0,754 \cdot 3600} = 0,032$  M.

Полученные значения диаметров патрубков округляем до унифицированных, которые выбираем из ряда номинальных диаметров DN трубопроводов по [16]:  $d_{1_{\text{BX}}} = d_{1_{\text{BBIX}}} = 32 \text{ mm}.$ 

6.5 Диаметр патрубков для входа и выхода нагреваемой воды по (55):

 $d_{2_{\rm BX}} = d_{2_{\rm BBX}} = \sqrt{\frac{4 \cdot G_2}{\pi \cdot o_2 \cdot v_1}}$  $rac{4.62}{\pi P_2 W_2} = \sqrt{\frac{4.3200}{\pi P_2 996.1,05}}$  $\frac{4.3200}{\pi \cdot 996 \cdot 1,05 \cdot 3600} = 0,033$  M. Принимаем  $d_{2_{\text{BX}}} = d_{2_{\text{BBIX}}} = 32 \text{ mm}$ .

# **7 Уточнение температуры стенки**

7.1 Уточняем температуру стенки трубы со стороны греющей воды:

 $t_{c1} = t_1 - \frac{q}{\alpha}$  $\frac{q}{\alpha_1}$  = 72,5 –  $\frac{80,5.10^3}{3823}$  $\frac{0.5 \cdot 10}{3823}$  = 51,4 °C. При этой температуре  $Pr'_{c1} = 7.5 - 0.0694 \cdot t_{c1} = 7.5 - 0.0694 \cdot 51.4 = 3.93$ . Уточненное значение поправки  $\left(\frac{Pr_{\text{at}}}{Pr}\right)$  $\frac{1 \cdot \kappa_1}{Pr_{c1}'}$ 0,25  $=\left(\frac{2,47}{3,93}\right)$ 0,25  $= 0.89$ . Было принято:  $\left(\frac{2,47}{3,93}\right)$ 0,25 = 0,889, так как  $\left| 1 - \frac{0.889}{0.89} \right|$  = 0,0008 < 0,05, второе

приближение не нужно.

При необходимости, второе приближение расчета проводим, начиная с п. 5.3. В качестве температуры стенки *tc1* принимаем её уточнённое значение, полученное в п. 7.1. Обычно второго приближения достаточно.

7.2 Уточняем температуру стенки со стороны нагреваемой воды:

 $t_{c2} = t_2 + \frac{q}{\alpha}$  $\frac{q}{\alpha_2} = 30 + \frac{80,5 \cdot 10^3}{4407}$  $\frac{6,3010}{4407}$  = 48,3 °C.

При этой температуре число Прандтля:  $Pr'_{c2} = 7.5 - 0.0694 \cdot t_{c2} = 7.5 - 1.0694 \cdot t_{c3}$  $0,0694 \cdot 48.3 = 4.15.$ 

Уточненное значение поправки:  $\left(\frac{Pr_2}{Pr'_1}\right)$  $\frac{1}{Pr_{c2}^{\prime}}$ 0,25  $=\binom{5,42}{4,15}$ 0,25  $= 1,07.$ Было принято  $\left(\frac{5,42}{3,95}\right)$ 0,25 = 1,082, так как  $\left| 1 - \frac{1,082}{1,07} \right|$  = 0,011 < 0,05, второе приближение не нужно. Его, в случае необходимости, проводим, начиная с п. 5.7, приняв в качестве температуры стенки *tc2* её уточнённое значение, полученное в п.7.2. Обычно второго приближения бывает достаточно.

#### **8 Расчет для теплообменника с накатанной внутренней трубой**

8.1 Поправочный коэффициент, учитывающий интенсификацию теплообмена со стороны греющей воды:

 $\zeta_1 = (100 \cdot (1 - d_1/d_{\text{BH}}))^{0,445} = (100 \cdot (1 - 30/32))^{0,445} = 2,26.$ 

8.2 Коэффициент теплоотдачи от греющей воды к стенке накатанной трубы:

 $\alpha_{1\mu\mu} = \zeta_1 \cdot \alpha_1 = 2{,}26 \cdot 3823 = 8643 \text{ Br/(m}^2 \cdot \text{K)}.$ 

8.3 Поправочный коэффициент, учитывающий интенсификацию теплообмена со стороны нагреваемой воды:

 $\zeta_2 = 1 + 0.64 \cdot (1 - exp(-35.8 \cdot h_2/d_3) \cdot (1 - 0.274 \cdot \tau/d_3) = 1 + 0.64 \cdot (1 -exp(-35.8 \cdot 0.001/0.013) \cdot (1 - 0.274 \cdot 0.016/0.013) = 1.42.$ 

8.4 Коэффициент теплоотдачи от стенки накатанной трубы к нагреваемой воле:

 $\alpha_{2\mu\text{H}} = \zeta_2 \cdot \alpha_2 = 1.42 \cdot 4407 = 6246 \text{ Br}/(\text{m}^2 \cdot \text{K}).$ 8.5 Коэффициент теплопередачи  $k_{\text{HH}} = \frac{1}{\frac{1}{\alpha_{1\text{HH}} + \frac{\delta}{\lambda_c} + \frac{1}{\alpha_{2\text{HH}}}}} = \frac{1}{\frac{1}{8643} + \frac{0.0015}{45} + \frac{1}{6246}}} = 3235 \text{ Br/(M}^2 \cdot \text{K)}.$ 8.6 Плотность теплового нагрева:  $q_{\text{HH}} = K_{\text{HH}} \cdot \Delta t_{\text{n}} = 3235 \cdot 42{,}02 = 135{,}9 \text{ }\text{rBr/m}^2.$ 8.7 Площадь поверхности нагрева:  $F_{\text{HH}} = \frac{Q}{q_{\text{HH}}} = \frac{111,73}{135,9} = 0,822 \text{ m}^2.$ 8.8 Число секций теплообменного аппарата:  $Z_{\text{VH}} = \frac{F_{\text{VH}}}{\pi \cdot d_{\text{BH}} \cdot \ell} = \frac{0.822}{3,14 \cdot 0,032 \cdot 1,5} = 5,45$ .

Принимаем z = 6 и уточняем площадь поверхности нагрева:

 $F_{\text{HH}} = \pi \cdot d_{\text{BH}} \cdot \ell \cdot z_{\text{HH}} = 3.14 \cdot 0.032 \cdot 1.5 \cdot 6 = 0.905 \text{ m}^2.$ 

Выполненные расчеты показывают, что использование в теплообменном аппарате типа «труба в трубе» накатанной внутренней трубы вместо гладкой позволяет интенсифицировать теплообмен, что приводит к снижению площади поверхности нагрева в 1,7 раза.

# 9 Построение графика изменения температуры теплоносителей по поверхности теплообмена

9.1 Условный эквивалент греющей воды по формуле (16):  $W_1 = G_1 \cdot c_{n1} = 2130 \cdot 4190/3600 = 2479 \,\text{Br/K}$ .

9.2 Условный эквивалент нагреваемой воды по формуле (16):  $W_2 = G_2 \cdot c_{n2} = 3200 \cdot 4190/3600 = 3724 \text{ Br/K}.$ 

9.3 Для построения графика изменения температуры теплоносителей по поверхности теплообмена необходимо рассчитать несколько промежуточных точек. Для этого поверхность теплообмена разбиваем на примерно равные части. По формуле (24) определяем вспомогательный коэффициент для каждой промежуточной точки:

$$
Z_{1} = \frac{1 - exp\left[-\frac{k \cdot F_{x1}}{W_{1}} \cdot \left(1 - \frac{W_{1}}{W_{2}}\right)\right]}{1 - \frac{W_{1}}{W_{2}} exp\left[-\frac{k \cdot F}{W_{1}} \cdot \left(1 - \frac{W_{1}}{W_{2}}\right)\right]} = \frac{1 - exp\left[-\frac{1917 \cdot 0.2}{2479} \cdot \left(1 - \frac{2479}{3724}\right)\right]}{1 - \frac{2479}{3724} exp\left[-\frac{1917 \cdot 1.39}{2479} \cdot \left(1 - \frac{2479}{3724}\right)\right]} = 0,137,
$$
  

$$
Z_{2} = \frac{1 - exp\left[-\frac{k \cdot F_{x2}}{W_{1}} \cdot \left(1 - \frac{W_{1}}{W_{2}}\right)\right]}{1 - \frac{W_{1}}{W_{2}} exp\left[-\frac{k \cdot F}{W_{1}} \cdot \left(1 - \frac{W_{1}}{W_{2}}\right)\right]} = \frac{1 - exp\left[-\frac{1917 \cdot 0.4}{2479} \cdot \left(1 - \frac{2479}{3724}\right)\right]}{1 - \frac{2479}{3724} exp\left[-\frac{1917 \cdot 1.39}{2479} \cdot \left(1 - \frac{2479}{3724}\right)\right]} = 0,246 \text{ m} \text{ T}.
$$

9.4 Значение промежуточной температуры греющей воды по формуле  $(22)$ :

$$
t_{1\,1} = t'_1 - (t'_1 - t'_2) \cdot Z_1 = 95 - (95 - 15) \cdot 0.137 = 84\degree \text{C},
$$

 $t_{12} = t'_1 - (t'_1 - t'_2) \cdot Z_2 = 95 - (95 - 15) \cdot 0.246 = 75.3$ °C и т.д.

9.5 Значение промежуточной температуры нагреваемой воды по формуле  $(23):$ 

$$
t_{2\ 1} = t_2'' - (t_1' - t_2') \cdot \frac{W_1}{W_2} \cdot Z_1 = 45 - (95 - 15) \cdot \frac{2479}{3724} \cdot 0,137 = 37,7 \text{ °C},
$$
  

$$
t_{2\ 2} = t_2'' - (t_1' - t_2') \cdot \frac{W_1}{W_2} \cdot Z_2 = 45 - (95 - 15) \cdot \frac{2479}{3724} \cdot 0,246 = 31,9 \text{ °C m T.A}
$$

Результаты расчета рекомендуется представить в табличной форме (см. табл. 2).

Таблица 2 – Результаты расчета изменения температуры теплоносителей

| Параметр                  | Величина |         |       |       |       |       |       |       |  |
|---------------------------|----------|---------|-------|-------|-------|-------|-------|-------|--|
| $\boldsymbol{\mathrm{X}}$ |          |         |       |       |       |       |       |       |  |
| $F_x$ , $M^2$             |          | $0.2\,$ | 0,4   | 0,6   | 0,8   |       |       | 1,39  |  |
| $Z_{\rm x}$               |          | 0,137   | 0,246 | 0,334 | 0,407 | 0,469 | 0,521 | 0,563 |  |
| $t_{1x}$ , °C             | 95       | 84,0    | 75,3  | 68,3  | 62,4  | 57,5  | 53,3  | 50    |  |
| $t_{2x}$ , °C             | 45       | 37,7    | 31,9  | 27,2  | 23,3  | 20,0  | 17,3  |       |  |

9.6 Строим график изменения температуры теплоносителей по поверхности теплообмена (см. рис. 11).

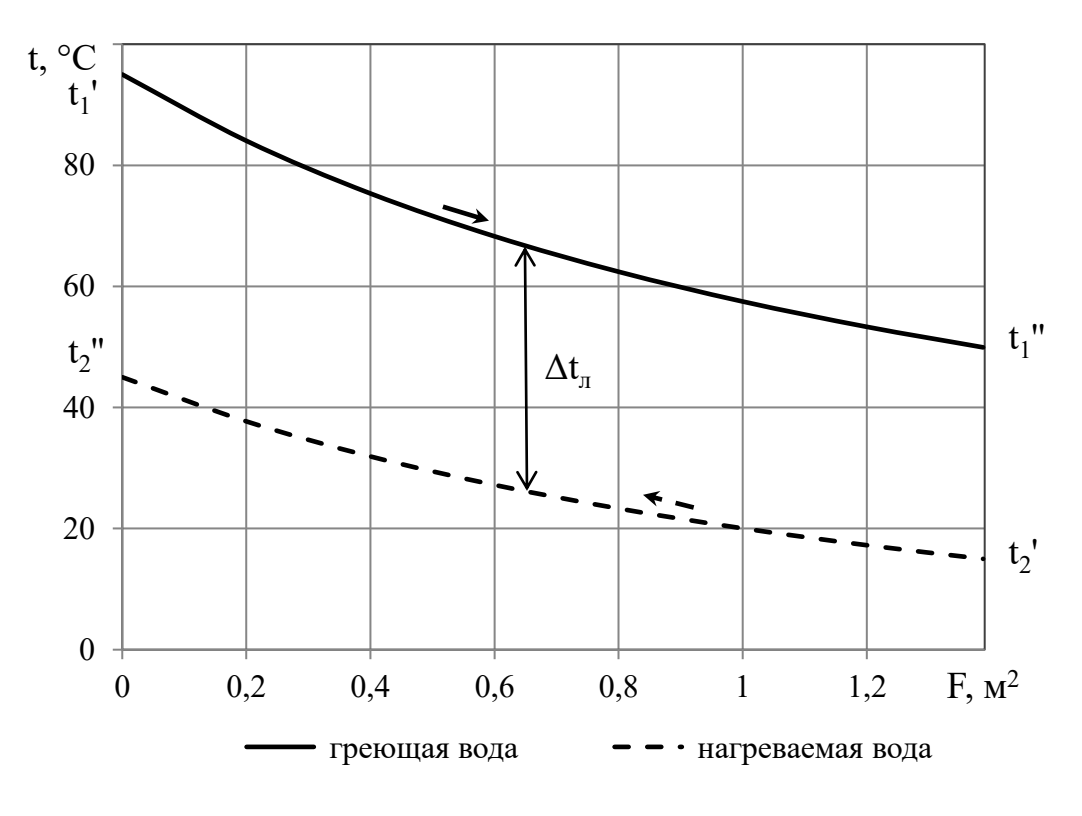

Рисунок 11 - Графики изменения температуры теплоносителей по поверхности теплообмена

# **3.5 Задание проектирование секционного кожухотрубного маслоохладителя**

Выполнить тепловой расчет секционного кожухотрубного маслоохладителя, схема которого показана на рисунке 9. Определить площадь поверхности теплообмена *F*, м<sup>2</sup> и число секций *z*.

Охлаждающая вода в теплообменном аппарате движется внутри стальных труб с внешним диаметром  $d_{\rm H}$  и внутренним диаметром  $d_{\rm BH}$ . Температура охлаждающей воды на входе  $t'_2$ . Ее расход  $-V_2$ , м<sup>3</sup>/ч. Охлаждаемое масло типа Т-22 движется противотоком (прямотоком) в межтубном пространстве и охлаждается от  $t_1'$  до  $t_1''$ . Внутренний диаметр внешней трубы (кожуха)  $D$ , мм, расход масла  $V_2$ , м $^3$ /ч. Длина труб одной секции теплообменного аппарата  $\ell$ , м. Поверхность теплообменника покрыта качественной тепловой изоляцией, поэтому потерями в окружающую среду можно пренебречь.

При расчетах считать постоянными:

- теплоемкость воды с<sub>р</sub> = 4190Дж/(кг·К);

- плотность воды  $\rho = 1000$  кг/м<sup>3</sup>;

- коэффициент теплопроводности стальных труб  $\lambda = 45$  B $\text{T/(M·K)}$ .

Для определения физических характеристик для масла типа Т-22 будем использовать следующие зависимости:

- плотность масла,  $\text{KT}/\text{M}^3$ 

$$
\rho = 909.3 - 0.668 \cdot t;
$$

- удельная теплоемкость масла, Дж/(кг·К)

$$
c_p = 1768 + 3.5 \cdot t;
$$

- коэффициент кинематической вязкости масла, м<sup>2</sup>/с

 $v = (exp[exp(26,21 - 4,339 \cdot \ln(t + 273))] - 0,6) \cdot 10^{-6};$ 

– коэффициент теплопроводности масла, Вт/(м·К)

 $\lambda = 0.132 - 0.912 \cdot 10^{-4} \cdot t.$ 

Теплофизические характеристики масла можно рассчитать, используя диаграммы на рисунках Ж.1 и Ж.2 Приложения Ж.

Физические характеристики воды в интервале температур от 0 °С до 100 °С будем рассчитывать в зависимости от температуры по следующим уравнениям:

- коэффициент теплопроводности воды, Вт/(м·К)

 $\lambda = 0.581 + 0.0012 \cdot t$ ;

- коэффициент кинематической вязкости воды, м<sup>2</sup>/с

 $v = (1,089 + 0,00948 \cdot t) \cdot 10^{-6};$ 

- число Прандтля воды

$$
Pr = 7.5 - 0.0694 \cdot t.
$$

Можно выписать теплофизические характеристики воды из соответствующих таблиц [1].

Используя результаты расчета, построить графические зависимости изменения температур холодного и горячего теплоносителей по поверхности теплообмена.

Выполнить сборочный чертеж секционного кожухотрубного маслоохладителя (формат А3 или А2) и спецификацию к нему, а также чертеж общего вида теплообменника (формат А3). Образцы чертежей теплообменного аппарата и спецификации приведены в Приложении Д.

# 3.6 Последовательность расчета секционного кожухотрубного маслоохладителя

1. Определяем теплофизические характеристики масла – плотность  $\rho_1$ , теплоемкость  $c_{p1}$ , коэффициент кинематической вязкости  $v_1$ , коэффициент теплопроводности  $\lambda_1$ , число Прандтля  $Pr_{k1}$  – при его средней температуре  $t_1$ . Расчет величин теплофизических характеристик производим по аппроксимирующим зависимостям или выписываем из соответствующих таблиц (см. рис. Ж.2 Приложения Ж).

2. Рассчитываем тепловую нагрузку маслоохладителя по уравнению (1).

3. Определяем температуру охлаждающей воды на выходе из теплообменного аппарата, использую уравнение теплового баланса (1).

4. Подсчитываем величину средней температуры охлаждающей воды в теплообменном аппарате  $t_2$  и находим соответствующие этой температуре величины теплофизических характеристик воды - коэффициент кинематической вязкости  $v_2$ , коэффициент теплопроводности  $\lambda_2$ , число Прандтля  $Pr_{x2}$  – по таблицам теплофизических свойств воды [1] или по аппроксимирующим зависимостям.

5. Рассчитываем площадь живого сечения межтрубного пространства  $f_1$ для прохода масла по формуле (8) и площадь живого сечения по внутритрубной стороне  $f_2$  для прохода воды по формуле (6).

6. Вычисляем скорости движения охлаждаемого масла  $w_1$  и охлаждающей воды  $w_2$  по формуле (5).

7. Определяем максимальную  $\Delta t_{\rm g}$  и минимальную  $\Delta t_{\rm w}$  разности температур теплоносителей в аппарате при прямоточной схеме движения по формулам (27) и (28), при противоточной схеме – по формулам (29) и (30) или (31) и (32) в зависимости от соотношения водяных эквивалентов теплоносителей.

8. Находим среднелогарифмический температурный напор  $\Delta t$ <sub>n</sub> по формуле  $(25)$ .

9. Определяем по значению числа Рейнольдса *Re<sup>2</sup>* (39) режим движения охлаждающей воды в трубах. Выбираем уравнение подобия для вынужденного движения в прямых длинных трубах (41), (42), (44) или (45). Так как коэффициент теплоотдачи со стороны воды намного больше коэффициента теплоотдачи со стороны масла, полагаем, что температура стенки трубы близка к температуре воды, т.е.  $t_{c2} \approx t_2$ , а  $\left(\frac{Pr_{\textnormal{\tiny{W2}}}}{Pr_{\textnormal{\tiny{E}}}}\right)$  $\frac{1 \pi_{\text{W2}}}{P r_{\text{c2}}}\right)$ 0,25  $\approx$  1.

10. Рассчитываем средний коэффициент теплоотдачи со стороны охлаждающей воды  $\alpha_2$  по формуле (38). Здесь и в п.9 качестве определяющего линейного размера принимаем внутренний диаметр трубы (*ℓ0=dвн*).

11. Определяем по значению числа Рейнольдса *Re<sup>1</sup>* (39) режим движения масла в межтрубном пространстве. Число Нуссельта *Nu<sup>1</sup>* в критериальном уравнении (47) вычисляем по уравнению подобия для вынужденного движения в прямых длинных трубах (41), (42), (44) или (45). Температуру стенки со стороны масла в первом приближении принимаем равной температуре стенки со стороны воды:  $t_{c1} = t_{c2}$ .

12. Вычисляем средний коэффициент теплоотдачи со стороны масла *α<sup>1</sup>* по формуле (38) в зависимости от геометрических характеристик трубок, образующих поверхность охлаждения. Здесь и в п. 11 в качестве определяющего линейного размера принят эквивалентный диаметр проходного сечения  $(\ell_0 = d_3)$ , рассчитываемый по формуле (13).

13. Определяем коэффициент теплопередачи *k* по формуле (35).

14. Расчетную площадь поверхности теплообмена маслоохладителя *F* находим из уравнения теплопередачи (48).

15. По площади поверхности теплообмена определяем число секций маслоохладителя *z*.

16. Определяем диаметры патрубков для входа и выходы теплоносителей по формуле (54). Полученные значения диаметров патрубков округляем до унифицированных, которые выбираем из ряда номинальных диаметров DN трубопроводов по [16].

17. Уточняем температуру стенки трубы со стороны охлаждаемого масла  $t_{c1}$ . Подсчитываем расхождение между расчетной и принятой величиной по-

правки  $\left(\frac{Pr_{\pi 1}}{Pr}\right)$  $\frac{1 \pi}{Pr_{c1}}$ 0,25 . Если |1 −  $\int_{\frac{P_{\pi}}{N}}^{P_{\pi}}$  $\frac{\left[Pr_{\text{3K1}}\right]}{Pr_{\text{C1}}}\big)^{0,25}$  $\left(\frac{Pr_{W1}}{P}\right)$  $\frac{1 + \gamma_{\text{K1}}}{Pr_{c1}'}$  $\frac{1}{0.25}$   $\geq 0.05$ , то принимаем новое значение

температуры стенки со стороны масла и повторяем расчет с п. 11 до достижения требуемой точности.

18. Строим графики изменения температур теплоносителей по поверхности теплообмена, используя для расчета значений промежуточных температур для каждого теплоносителя формулы (19)-(21) при прямоточной схеме движения и формулы (22)-(24) – при противоточной.

# **3.7 Пример расчета секционного кожухотрубного маслоохладителя**

## **Исходные данные:**

- горячий теплоноситель (охлаждаемый) – масло турбинное Т-22;

- холодный теплоноситель (охлаждающий) вода;
- схема движения теплоносителей прямоток;

- длина труб одной секции  $\ell = 2$  м;

- количество труб в одной секции  $n = 7$  шт.;

- диаметры труб  $d_{\text{H}}/d_{\text{BH}} = 20/17$  мм/мм;

- толщина стенки труб  $\delta = 0,0015$  м;
- внутренний диаметр кожуха  $D = 82$  мм;
- расход охлаждаемого масла  $V_1 = 5$  м<sup>3</sup>/ч;
- температура масла на входе  $t'_1 = 50$  °C;
- температура масла на выходе  $t_1^{\prime\prime} = 40$  °C;
- расход охлаждающей воды  $V_2 = 8 \text{ M}^3/\text{q}$ ;
- температура охлаждающей воды на входе  $t'_2 = 20$  °C;
- теплоемкость воды с<sub>р</sub> = 4190Дж/(кг·К);
- плотность воды  $\rho = 1000 \text{ кr/m}^3$ ;
- коэффициент теплопроводности стальных труб  $\lambda = 45$  Br/(м·К).

#### **1 Физические параметры охлаждаемого масла**

1.1 Средняя температура масла:  $t_1 = 0.5 \cdot (t'_1 + t''_1) = 0.5 \cdot (50 + 40) = 45 \degree C$ . 1.2 Плотность масла:  $\rho_1 = 909.3 - 0.668 \cdot t_1 = 909.3 - 0.668 \cdot 45 = 879 \text{ кг/м}^3.$ 1.3 Теплоемкость масла:  $c_{p1} = 1768 + 3.5 \cdot t_1 = 1768 + 3.5 \cdot 45 = 1926 \text{ }\text{J/K/(kr} \cdot \text{K)}.$ 1.4 Коэффициент кинематической вязкости масла:  $v_1 = (exp[exp(26.21 - 4.339 \cdot \ln(t_1 + 273))] - 0.6 \cdot 10^{-6} =$  $= (exp[exp(26.21 - 4.339 \cdot \ln(45 + 273))] - 0.6) \cdot 10^{-6} = 0.279 \cdot 10^{-4} \text{m}^2/\text{c}.$ 1.5 Коэффициент теплопроводности масла:

 $\lambda_1 = 0.132 - 0.912 \cdot 10^{-4} \cdot t_1 = 0.132 - 0.912 \cdot 10^{-4} \cdot 45 = 0.128 \text{ Br/(m} \cdot \text{K)}.$ 

1.6 Число Прандтля по температуре масла:

 $Pr_{\text{m1}} = v_1 \cdot \rho_1 \cdot c_{p1} / \lambda_1 = 0.279 \cdot 10^{-4} \cdot 879 \cdot 1926 / 0.128 = 368.7.$ 

### **2 Тепловой баланс теплообменного аппарата**

2.1 Количество передаваемой теплоты по уравнению (1):

 $Q = V_1 \cdot \rho_1 \cdot c_{p1} \cdot (t'_1 - t''_1) = \frac{5}{360}$  $\frac{3}{3600} \cdot 879 \cdot 1926 \cdot (50 - 40) = 23514$  Br. 2.2 Температура охлаждающей воды на выходе:

 $t''_2 = t'_2 + \frac{Q}{V_2 \cdot Q_2}$  $V_2$ ∙ $\rho_2$ ∙с $p_2$  $= 20 + \frac{23514·3600}{8.10004400}$  $\frac{233143000}{810004190} = 22.5 \text{ °C}.$ 

# **3 Физические параметры охлаждающей воды**

3.1 Средняя температура охлаждающей воды:  $t_2 = 0.5 \cdot (t'_2 + t''_2) = 0.5 \cdot (20 + 22.5) = 21.3 \text{ °C}.$ 

3.2 Коэффициент кинематической вязкости охлаждающей воды:  $v_2 = (1,089 - 0,00948 \cdot t_2) \cdot 10^{-6} = (1,089 - 0,00948 \cdot 21,3) \cdot 10^{-6} =$  $= 0.887 \cdot 10^{-6}$ м<sup>2</sup>/с.

3.3 Коэффициент теплопроводности охлаждающей воды:  $\lambda_2 = 0.581 + 0.0012 \cdot t_2 = 0.581 + 0.0012 \cdot 21.3 = 0.607 \text{ Br/(m} \cdot \text{K)}.$ 

3.4 Число Прандтля по температуре охлаждающей воды:  $Pr_{x2} = 7.5 - 0.0694 \cdot t_2 = 7.5 - 0.0694 \cdot 21.3 = 6.02.$ 

### **4 Скорости движения теплоносителей**

4.1 Площадь живого сечения межтрубного пространства (8):  $f_1 = \frac{\pi \cdot (D^2 - d_{\rm H}^2 \cdot n)}{4}$  $\frac{(-\mu_{\rm H} \, \mu)}{4}$  =  $3,14·(0,082<sup>2</sup>-0,02<sup>2</sup>·7)$  $\frac{2^{2}-0.02^{2} \cdot 7}{4}$  = 3,08 · 10<sup>-3</sup>  $\text{M}^{2}$ . 4.2 Скорость движения охлаждаемого масла (5):  $W_1 = \frac{V_1}{f_{1,36}}$  $\frac{V_1}{f_1 \cdot 3600} = \frac{5}{3,08 \cdot 10^{-5}}$  $\frac{3}{3,08 \cdot 10^{-3} \cdot 3600} = 0,451$  M/c. 4.3 Площадь живого сечения по внутритрубной стороне по формуле (6):  $f_2 = \frac{\pi}{4}$  $\frac{\pi}{4} \cdot d_{\text{BH}}^2 \cdot n = \frac{3,14}{4}$  $\frac{14}{4} \cdot 0.017^2 \cdot 7 = 1.59 \cdot 10^{-3} \text{m}^2$ 

4.4 Скорость движения охлаждающей воды:

 $W_2 = \frac{V_2}{f_2 \cdot 36}$  $\frac{V_2}{f_2 \cdot 3600} = \frac{8}{1,59 \cdot 10^{-1}}$  $\frac{1}{1,59 \cdot 10^{-3} \cdot 3600} = 1.4 \text{ m/c}.$ 

### **5 Средний температурный напор для прямотока**

5.1 Наибольший температурный напор (27):

 $\Delta t_6 = t'_1 - t'_2 = 50 - 20 = 30$  °C.

5.2 Наименьший температурный напор (28):

 $\Delta t_{\rm m} = t_{1}^{\prime\prime} - t_{2}^{\prime\prime} = 40 - 22.5 = 17.5$  °C.

5.3 Среднелогарифмический температурный напор (25):

$$
\Delta t_{\scriptscriptstyle \pi} = \frac{\Delta t_6 - \Delta t_{\scriptscriptstyle \rm M}}{ln \frac{\Delta t_6}{\Delta t_{\scriptscriptstyle \rm M}}} = \frac{30 - 17.5}{ln \frac{30}{17.5}} = 23.18
$$
 °C.

#### **6 Коэффициенты теплоотдачи и теплопередачи**

6.1 Число Рейнольдса для потока охлаждающей воды (39):

 $Re_2 = \frac{w_2 \cdot d_{\text{BH}}}{v_2} = \frac{1,4 \cdot 0,017}{0,887 \cdot 10^{-6}} = 2,68 \cdot 10^4,$ 

так как  $Re_1 > 10^4$  – режим течения турбулентный.

6.2 Для расчета числа Нуссельта охлаждающей воды будем использовать уравнение (44), полагая  $\left(\frac{Pr_{\kappa2}}{Pr_{\kappa2}}\right)^{0,25} \approx 1$ , так как коэффициент теплоотдачи со стороны воды намного больше коэффициента теплоотдачи со стороны масла, и следовательно, температура стенки трубы близка к температуре воды, т.е.  $t_{c2}$  =  $t_2$ :

$$
Nu_2 = 0.021 \cdot Re_2^{0.8} \cdot Pr_{k2}^{0.43} = 0.021 \cdot (2.68 \cdot 10^4)^{0.8} \cdot (6.02)^{0.43} = 158.5.
$$

6.3 Коэффициент теплоотдачи от охлаждающей воды к стенке трубы:

$$
\alpha_2 = Nu_2 \cdot \frac{\lambda_2}{d_{\text{BH}}} = 158.5 \cdot \frac{0.607}{0.017} = 5654 \text{ Br/(m}^2 \cdot \text{K)}.
$$

6.4 Число Рейнольдса для потока масла:

$$
Re_1 = \frac{w_1 \cdot d_3}{v_1} = \frac{0.451 \cdot 0.0177}{0.279 \cdot 10^{-4}} = 286,
$$
  
 
$$
E_{\text{TR}} = \frac{4 \cdot f_1}{\pi \cdot (D + n \cdot d_{\text{H}})} = \frac{4 \cdot 3.08 \cdot 10^{-3}}{3.14 \cdot (0.082 + 7 \cdot 0.02)} = 0.0177 \text{ M}.
$$

Так как  $Re_1 < 2000$  – режим течения ламинарный. При ламинарном течении различают два режима неизотермического движения теплоносителя: вязкостный и вязкостно-гравитационный. Поэтому, для выбора уравнения подобия для расчета числа Нуссельта, определим произведение ( $Gr_1\text{-}Pr_{m}$ ).

6.5 Принимаем в первом приближении температуру стенки со стороны масла:

$$
t_{c1}=t_{c2}=21.3\,\mathrm{°C}.
$$

6.6 Температурный напор теплоотдачи:

 $\Delta t = t_1 - t_{c1} = 45 - 21.3 = 23.7$  °C.

6.7 Коэффициент объемного расширения определим по уравнению из [8]:  $\beta_1 = \frac{\rho_1'' - \rho_1'}{\rho_1' \cdot (t'-t'')}$ .

Здесь

- плотность масла при температуре на входе в теплообменник:  $\rho'_1 = 909.3 - 0.668 \cdot t'_1 = 909.3 - 0.668 \cdot 50 = 876 \text{ кr/m}^3.$ 

- плотность масла при температуре на выходе из теплообменника:  $\rho_1'' = 909.3 - 0.668 \cdot t_1'' = 909.3 - 0.668 \cdot 40 = 883 \text{ кr/m}^3.$ Tогда  $\beta_1 = \frac{883 - 876}{876 \cdot (50 - 40)} = 7{,}62 \cdot 10^{-4} \frac{1}{\text{K}}$ .

6.8 Произведение чисел Грасгофа и Прандтля найдем с помощью (43):  $a \cdot \beta_1 \cdot \Delta t \cdot d_2^3$  $9.81 \cdot 7.62 \cdot 10^{-4} \cdot 23.7 \cdot 0.0177^{3}$  e see  $\overline{z}$ 

$$
Gr_1 \cdot Pr_{\text{m1}} = \frac{3 \cdot 12 \cdot 10}{v_1^2} = \frac{3 \cdot 12 \cdot 10}{(0.279 \cdot 10^{-4})^2} \cdot 368.7 = 4.66 \cdot 10^5.
$$

Так как (Gr1·Pr<sub>ж1</sub>) <  $8·10^5$ , режим ламинарного течения – вязкостный. 6.9 Число Прандтля для масла при температуре стенки:

- плотность масла при температуре стенки:

 $\rho_{c1} = 909.3 - 0.668 \cdot t_{c1} = 909.3 - 0.668 \cdot 21.3 = 895 \text{ kT/m}^3$ . - теплоемкость масла:

$$
c_{pc1} = 1768 + 3.5 \cdot t_{c1} = 1768 + 3.5 \cdot 21.3 = 1842 \text{ } \text{J/K} / (\text{K} \cdot \text{K}).
$$
  
- коэффициент кинематической вязкости масла:

 $v_{c1} = (exp[exp(26.21 - 4.339 \cdot ln(t_{c1} + 273))] - 0.6) \cdot 10^{-6} =$  $= (exp[exp(26.21 - 4.339 \cdot \ln(21.3 + 273))] - 0.6) \cdot 10^{-6} = 0.108 \cdot 10^{-3} \text{m}^2/\text{c}.$ - коэффициент теплопроводности масла:

 $\lambda_{c1} = 0.132 - 0.912 \cdot 10^{-4} \cdot t_{c1} = 0.132 - 0.912 \cdot 10^{-4} \cdot 21.3 = 0.138 \text{tr/(m} \cdot \text{K)}.$  $Pr_{c1} = v_{c1} \cdot \rho_{c1} \cdot c_{pc1}/\lambda_{c1} = 0.108 \cdot 10^{-3} \cdot 895 \cdot 1842/0.13 = 1370.3.$ 

6.10 Число Нуссельта со стороны охлаждаемого масла при продольном обтекании прямотрубных пучков по уравнению (47):

$$
Nu_{19} = Nu_1 \cdot \left(1 + \frac{0.91 \cdot Pr_{\text{m1}}^{0.4}}{Re_1^{0.1}} \cdot (1 - 2 \cdot e^{-B})\right)
$$

где Nu<sub>1</sub> определим по уравнению подобия для вязкостного режима в прямых гладких трубах (41):

 $\times$ 

$$
Nu_{1} = 0.15 \cdot Re_{1}^{0.33} \cdot Pr_{\text{K1}}^{0.43} \cdot \left(\frac{Pr_{\text{K1}}}{Pr_{\text{c1}}}\right)^{0.25} = 0.15 \cdot 286^{0.33} \cdot 368.7^{0.43}
$$
  
\n
$$
\times \left(\frac{368.7}{1370.3}\right)^{0.25} = 8.87,
$$
  
\n
$$
B = d_{3}/d_{\text{H}} = 0.0177/0.02 = 0.884.
$$
  
\nTorga  $Nu_{13} = 8.87 \cdot \left(1 + \frac{0.91 \cdot 368.7_{\text{K1}}^{0.4}}{286^{0.1}} \cdot \left(1 - 2 \cdot e^{-0.884}\right)\right) = 17.3.$   
\n6.11 Koəφφициент тениоотдачи от масла к стенке:

$$
\alpha_1 = Nu_1 \cdot \frac{\lambda_1}{d_3} = 17.3 \cdot \frac{0.128}{0.0177} = 125 \text{ Br/(m}^2 \cdot \text{K)}.
$$

6.12 Коэффициент теплопередачи рассчитаем по формуле (35) без учета сопротивления отложений:

$$
k = \frac{1}{\frac{1}{\alpha_1} + \frac{\delta}{\lambda_c} + \frac{1}{\alpha_2}} = \frac{1}{\frac{1}{125} + \frac{0.0015}{45} + \frac{1}{5654}}} = 122 \text{ Br/(M}^2 \cdot \text{K)}.
$$

## 7 Конструктивные размеры

7.1 Плотность теплового нагрева:  $q = k \cdot \Delta t_n = 122 \cdot 23.18 = 2831 \text{ Br/m}^2$ . 7.2 Площадь поверхности нагрева:  $F = \frac{Q}{q} = \frac{23514}{2831} = 8.31 \text{ m}^2.$ 7.3 Число секций маслоохладителя  $z = \frac{F}{\pi \cdot d_{\text{H}} \cdot \ell \cdot n} = \frac{8.31}{3.14 \cdot 0.02 \cdot 2 \cdot 7} = 9.44.$ 

Принимаем z = 10 и уточняем площадь поверхности нагрева маслоохладителя:

 $F = \pi \cdot d_{\text{H}} \cdot \ell \cdot n \cdot z = 3{,}14 \cdot 0{,}02 \cdot 2 \cdot 7 \cdot 10 = 8{,}8 \text{ m}^2.$ 

7.4 Диаметр патрубков для входа и выхода масла по (54):

$$
d_{1\text{BX}} = d_{1\text{BBIX}} = \sqrt{\frac{4 \cdot V_1}{\pi \cdot w_{A0\text{II}}}} = \sqrt{\frac{4 \cdot 5}{\pi \cdot 0.6 \cdot 3600}} = 0.054 \text{ M}.
$$

Допустимую скорость движения масла принимаем  $w_{\text{non}} = 0.4 \div 0.8$  м/с.

Полученные значения диаметров патрубков округляем до унифицированных, которые выбираем из ряда номинальных диаметров DN трубопроводов по [16]:  $d_{1_{\text{BX}}} = d_{1_{\text{BBIX}}} = 50$  MM.

7.5 Диаметр патрубков для входа и выхода охлаждающей воды по (54):

$$
d_{2\text{BX}} = d_{2\text{BBIX}} = \sqrt{\frac{4 \cdot V_2}{\pi \cdot v_2}} = \sqrt{\frac{4 \cdot 8}{\pi \cdot 1,4 \cdot 3600}} = 0.045 \text{ M}.
$$
  
Принимаем  $d_{2\text{BX}} = d_{2\text{BBIX}} = 50 \text{ M}.$ 

#### **8 Уточнение температуры стенки**

Уточняем температуру стенки трубы со стороны охлаждаемого масла:

$$
t'_{c1} = t_2 + q \cdot \left(\frac{1}{\alpha_2} + \frac{\delta}{\lambda_c}\right) = 21.3 + 2831 \cdot \left(\frac{1}{5654} + \frac{0.0015}{45}\right) = 21.9^{\circ}C.
$$

При этой температуре стенки трубы:

- плотность масла  $\rho_{c1}' = 909.3 - 0.668 \cdot t_{c1}' = 909.3 - 0.668 \cdot 21.9 = 895 \text{ кr/m}^3.$ - теплоемкость масла  $c'_{pc1} = 1768 + 3.5 \cdot t'_{c1} = 1768 + 3.5 \cdot 21.9 = 1844.5 \text{ }\text{J/K/(kr} \cdot \text{K)}.$ - коэффициент кинематической вязкости масла  $v'_{c1} = (exp[exp(26.21 - 4.339 \cdot \ln(t'_{c1} + 273))] - 0.6) \cdot 10^{-6} =$  $= (exp[exp(26.21 - 4.339 \cdot \ln(21.9 + 273))] - 0.6) \cdot 10^{-6} = 1.04 \cdot 10^{-4} \text{m}^2/\text{c}.$ - коэффициент теплопроводности масла  $\lambda'_{c1} = 0.132 - 0.912 \cdot 10^{-4} \cdot t'_{c1} = 0.132 - 0.912 \cdot 10^{-4} \cdot 21.9 = 0.13 \text{ Br/(m} \cdot \text{K)}.$ - число Прандтля для масла  $Pr'_{c1} = v'_{c1} \cdot \rho'_{c1} \cdot c'_{pc1}/\lambda'_{c1} = 1.04 \cdot 10^{-4} \cdot 895 \cdot 1844.5/0.13 = 1317.$ Уточненное значение поправки  $\left(\frac{Pr_{\text{at}}}{Pr}\right)$  $\frac{1 \cdot \kappa_1}{Pr_{c1}'}$ 0,25  $=\left(\frac{368,7}{1317}\right)$ 0,25  $= 0,727$ . Было принято: ( 368,7  $\frac{300,7}{1370,3}$ 0,25 = 0,72, так как  $\left| 1 - \frac{0.72}{0.727} \right|$  = 0,01 < 0,05, второе приближение не нужно. При необходимости, проводим второе приближение расчета, начиная с п. 6.5. В качестве температуры стенки *tc1* принимаем её уточнённое значение, полученное в п. 8. Обычно второго приближения достаточно.

# **9 Построение графика изменения температуры теплоносителей по поверхности теплообмена**

9.1 Условный эквивалент охлаждаемого масла по формуле (16):  $W_1 = V_1 \cdot \rho_1 \cdot c_{p1} = 5 \cdot 879 \cdot 1926/3600 = 2351 B\tau/K$ . 9.2 Условный эквивалент нагреваемой воды по формуле (16):

 $W_2 = V_2 \cdot \rho_2 \cdot c_{p2} = 8 \cdot 1000 \cdot 4190 / 3600 = 9311 B\tau/K$ .

9.3 Для построения графика изменения температуры теплоносителей по поверхности теплообмена необходимо рассчитать несколько промежуточных точек. Для этого поверхность теплообмена разбиваем на примерно равные части. По формуле (21) определяем вспомогательный коэффициент для каждой промежуточной точки:

$$
Y_1 = \frac{1 - exp\left[-\frac{k \cdot F_{x1}}{W_1} \cdot \left(1 + \frac{W_1}{W_2}\right)\right]}{1 + \frac{W_1}{W_2}} = \frac{1 - exp\left[-\frac{122 \cdot 1,2}{2351} \cdot \left(1 + \frac{2351}{9311}\right)\right]}{1 + \frac{2351}{9311}} = 0,06,
$$
  

$$
Y_2 = \frac{1 - exp\left[-\frac{k \cdot F_{x2}}{W_1} \cdot \left(1 + \frac{W_1}{W_2}\right)\right]}{1 + \frac{W_1}{W_2}}, = \frac{1 - exp\left[-\frac{122 \cdot 2,4}{2351} \cdot \left(1 + \frac{2351}{9311}\right)\right]}{1 + \frac{2351}{9311}} = 0,115 \text{ m T.A.}
$$

9.4 Значение промежуточной температуры греющей воды по формуле (19):

$$
t_{1 1} = t'_1 - (t'_1 - t'_2) \cdot Y_1 = 50 - (50 - 20) \cdot 0,06 = 48,2 \text{ °C},
$$
  
\n
$$
t_{1 2} = t'_1 - (t'_1 - t'_2) \cdot Y_2 = 50 - (50 - 20) \cdot 0,115 = 46,5 \text{ °C}
$$
 *u* T.T.

9.5 Значение промежуточной температуры нагреваемой воды по формуле (20):

$$
t_{2\ 1} = t'_2 + (t'_1 - t'_2) \cdot \frac{W_1}{W_2} \cdot Y_1 = 20 + (50 - 20) \cdot \frac{2351}{9311} \cdot 0,06 = 20,5 \text{ °C},
$$
  

$$
t_{2\ 2} = t'_2 + (t'_1 - t'_2) \cdot \frac{W_1}{W_2} \cdot Y_2 = 20 + (50 - 20) \cdot \frac{2351}{9311} \cdot 0,115 = 20,9 \text{ °H T.A.}
$$

Результаты расчета рекомендуется представить в табличной форме (см. табл. 3).

|               | ╯        |       |       |       | ັ້ນ   |       |       |       |  |
|---------------|----------|-------|-------|-------|-------|-------|-------|-------|--|
| Параметр      | Величина |       |       |       |       |       |       |       |  |
| $\mathbf{X}$  |          |       |       |       |       |       |       |       |  |
| $F_x$ , $M^2$ |          | 1,2   | 2,4   | 3,6   | 4,8   |       | 7,2   | 8,31  |  |
| $Y_{x}$       |          | 0,060 | 0,115 | 0,167 | 0,214 | 0,258 | 0,299 | 0,333 |  |
| $t_{1x}$ , °C | 50       | 48,2  | 46,5  | 45,0  | 43,6  | 42,3  | 41,0  | 40    |  |
| $t_{2x}$ , °C | 20       | 20,5  | 20,9  | 21,3  | 21,6  | 22,0  | 22,3  | 22,5  |  |

Таблица 3 – Результаты расчета изменения температуры теплоносителей

9.6 Строим график изменения температуры теплоносителей по поверхности теплообмена (см. рис. 12).

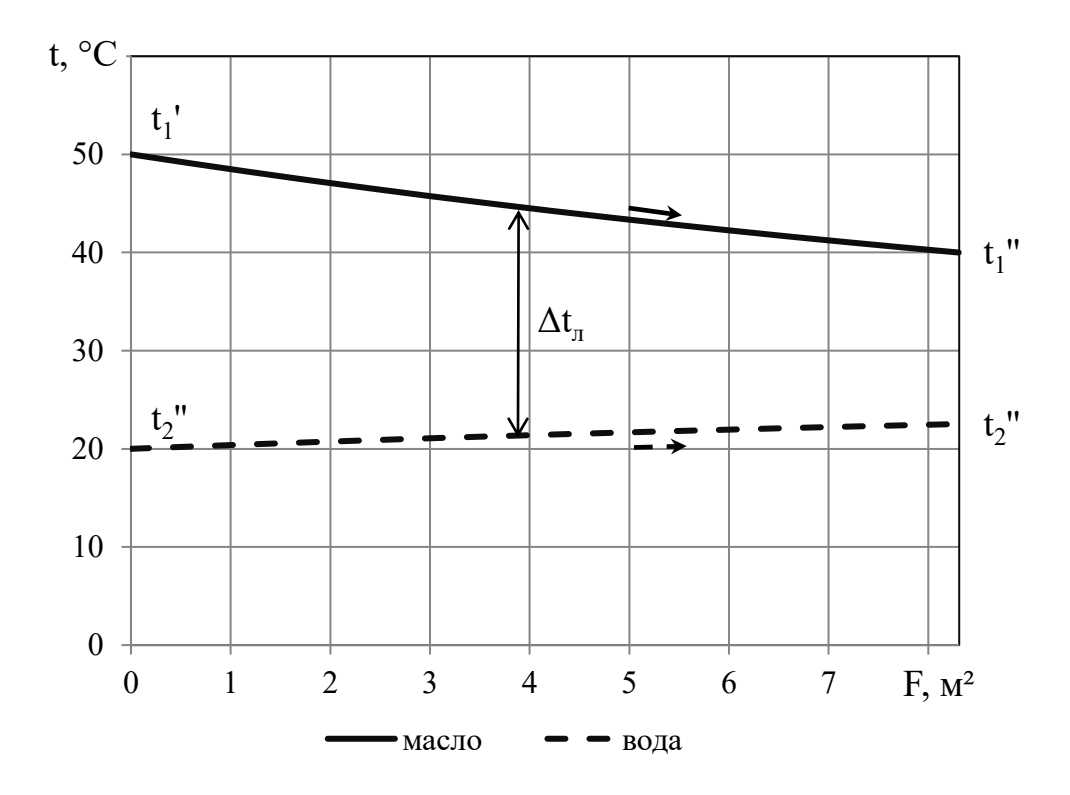

Рисунок 12 - Графики изменения температуры теплоносителей по поверхности теплообмена

### **Список рекомендуемых источников**

1. Александров, А.А. Таблицы теплофизических свойств воды и водяного пара / А.А. Александров, Б.А. Григорьев. – М.: Изд-во МЭИ, 1999. – 162 с.

2. Аметистов, Е. В. Основы теории теплообмена: учеб. пособие / Е. В. Аметистов. – Москва: Изд-во МЭИ, 2000. – 247 с.

3. Теплообменные аппараты: учебное пособие / Б. Е. Байгалиев, А. В. Щелчков, А. Б. Яковлев [и др.]. – Казань: Изд-во Казан. гос. техн. ун-та, 2012. – 180 с.

4. Интенсификация теплообмена. Успехи теплопередачи, 2 / под ред. А. А. Жикаускаса, Э. К. Калинина. – Вильнюс: Мокслас, 1988. – 188 с.

5. Исаченко, В. П. Теплопередача: изд. 3-е / В. П. Исаченко, В. А. Осипова, A. С. Сукомел. – Москва: Энергия, 1975. – 486 с.

6. Краснощеков, Е. А. Задачник по теплопередаче / Е. А. Краснощеков, A. С. Сукомел. – Москва: Энергия, 1980. – 264 с.

7. Михеев, М. А. Основы теплопередачи / М. А. Михеев, И. М. Михеева. – Москва: Энергия, 1977. – 343 с.

8. Назмеев, Ю. Г. Мазутные хозяйства ТЭС / Ю. Г. Назмеев. – Москва: Изд-во МЭИ, 2002. – 612 с.

9. Расчет тепломассообмена в промышленных установках, системах и сооружениях: учебное пособие / Л. И. Архипов, А. Б. Гаряев, А. Л. Ефимов [и др.]; под ред. А. Л. Ефимова. – Москва: Изд-во МЭИ, 2001. – 52 с.

10. Селин, В. В. Теплотехника: учебник для вузов / В. В. Селин. – Калининград: ОГУП «Калининград. кн. изд-во», 2001. – 381 с.

11. Теплообменники энергетических установок: учебное электронное издание / К. Э. Аронсон, С. Н. Блинков, В. И. Брезгин [и др.]. – Екатеринбург: УрФУ, 2015. – URL: <https://openedu.urfu.ru/files/book/index.html> (дата обращения: 25.09.2022).

12. Теплоэнергетика и теплотехника. Общие вопросы: справочник / под ред. В. А. Григорьева, В. М. Зорина. – Москва: Энергия, 1980. – 529 с.

13. Цветков, Ф. Ф. Тепломассообмен: учеб. для вузов / Ф. Ф. Цветков, Б. А. Григорьев. – Москва: МЭИ, 2011. – 559 с.

14. Юдаев, Б. Н. Теплопередача: учебник для вузов / Б.Н. Юдаев. – Москва: Высшая школа, 1981. – 320 с.

15. СП 41-101-95. Проектирование тепловых пунктов. Свод правил по проектированию и строительству. – Москва: ГУП ЦПП, 1997.– 79 с.

16. ГОСТ 28338-89. Соединения трубопроводов и арматуры. Номинальные диаметры (с изменениями). – Москва: Стандартинформ, 2006. – 5 с.

Приложение А

# **Исходные данные на проектирование теплообменников**

Таблица А.1 – Исходные данные на проектирование теплообменника типа «труба в трубе» с прямоточной схемой движения теплоносителей

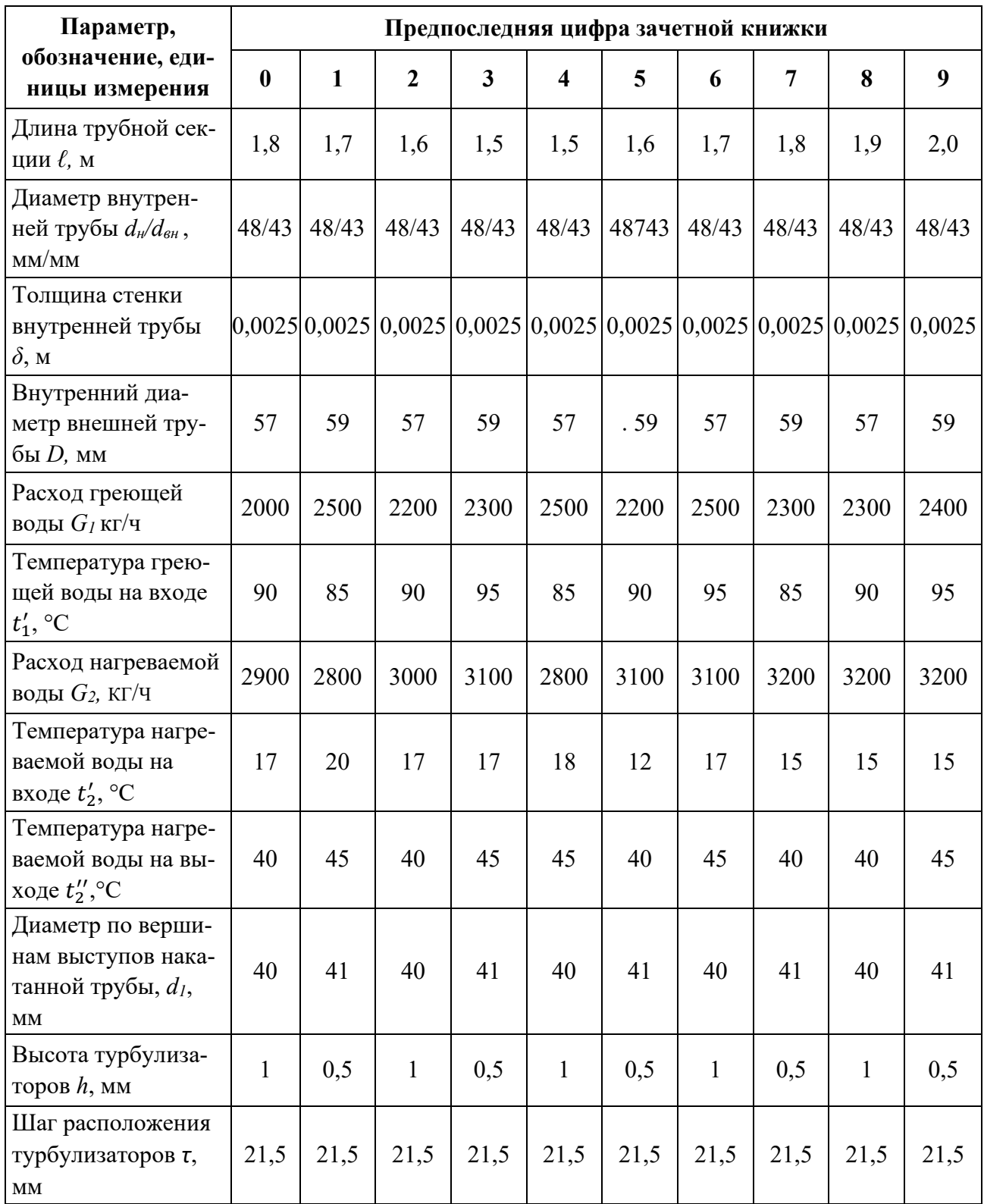

Таблица А.2 – Исходные данные на проектирование теплообменника типа «труба в трубе» с противоточной схемой движения теплоносителей

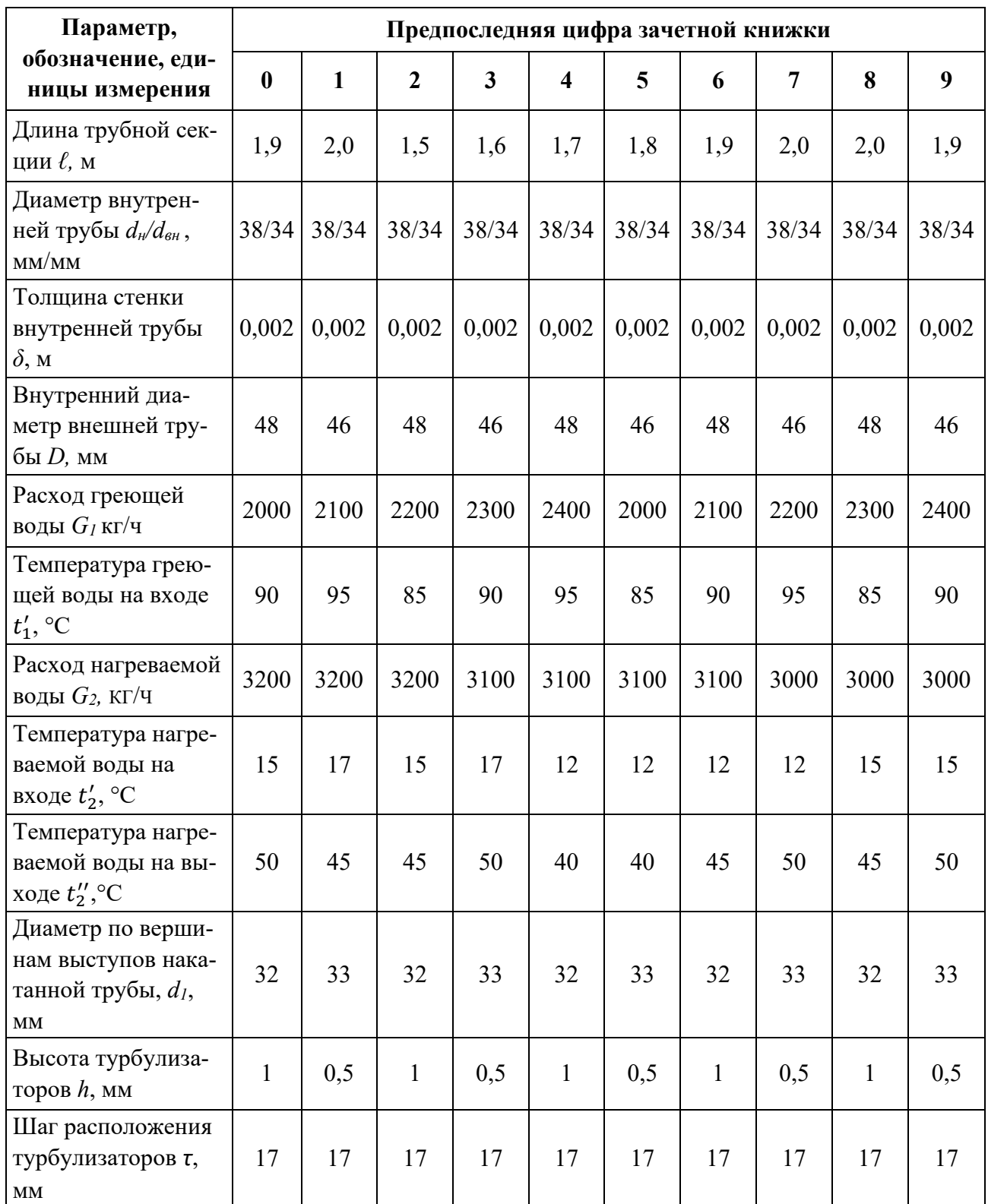

Таблица А.3 – Исходные данные на проектирование секционного кожухотрубного маслоохладителя с прямоточной схемой движения теплоносителей

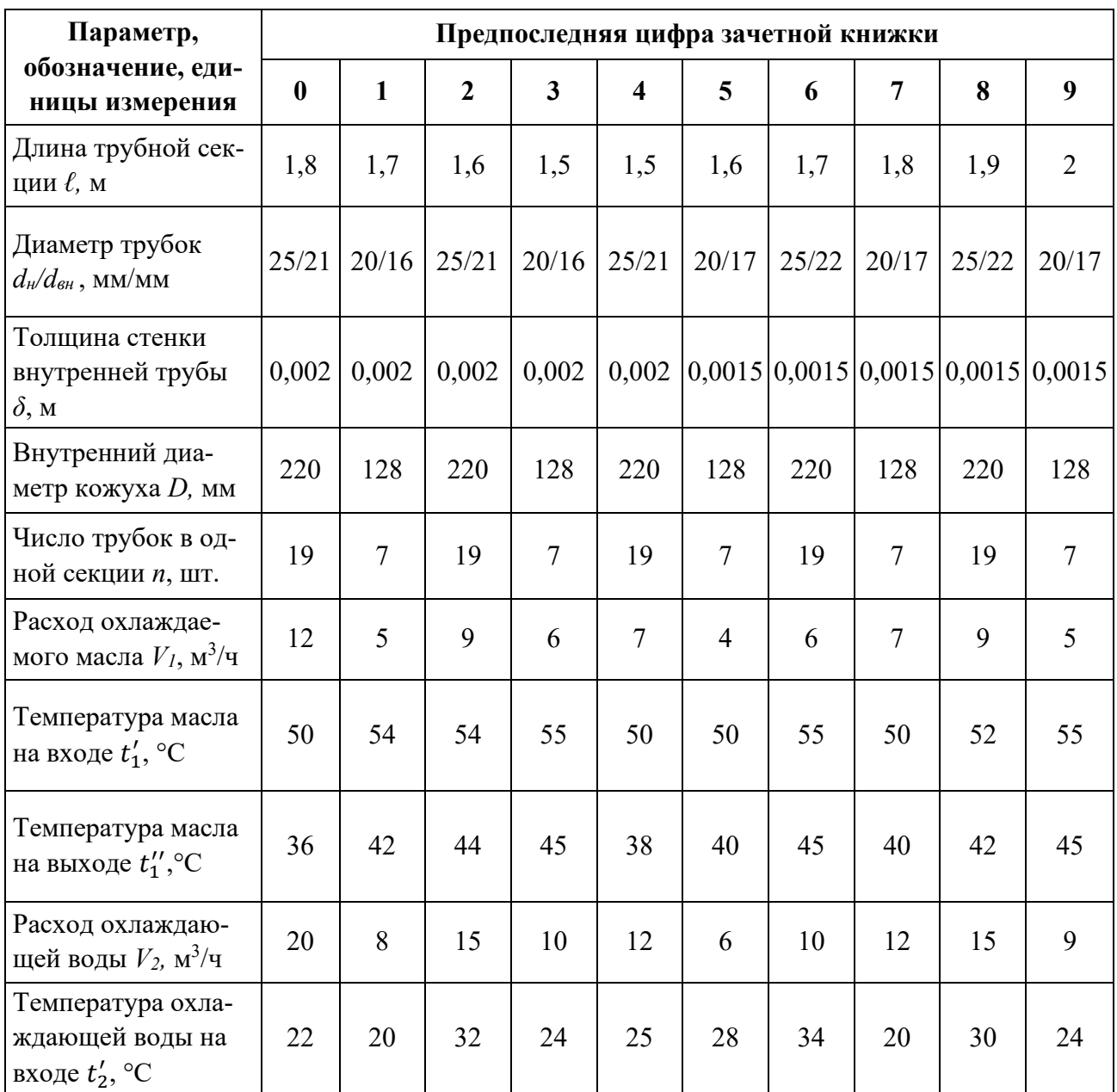

Таблица А.4 – Исходные данные на проектирование секционного кожухотрубного маслоохладителя с противоточной схемой движения теплоносителей

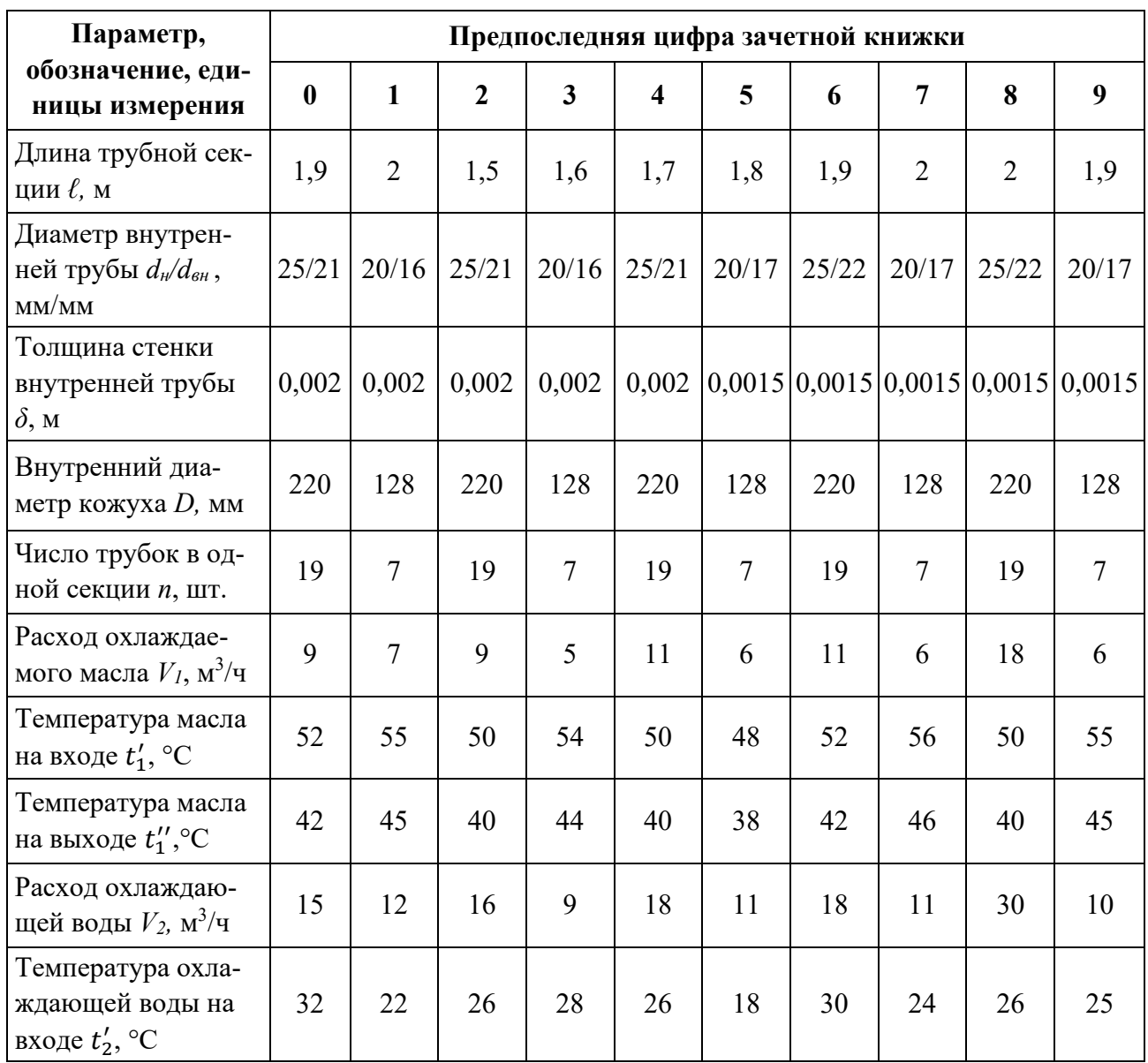

# **К определению коэффициента теплоотдачи при вынужденном движении в прямых гладких трубах**

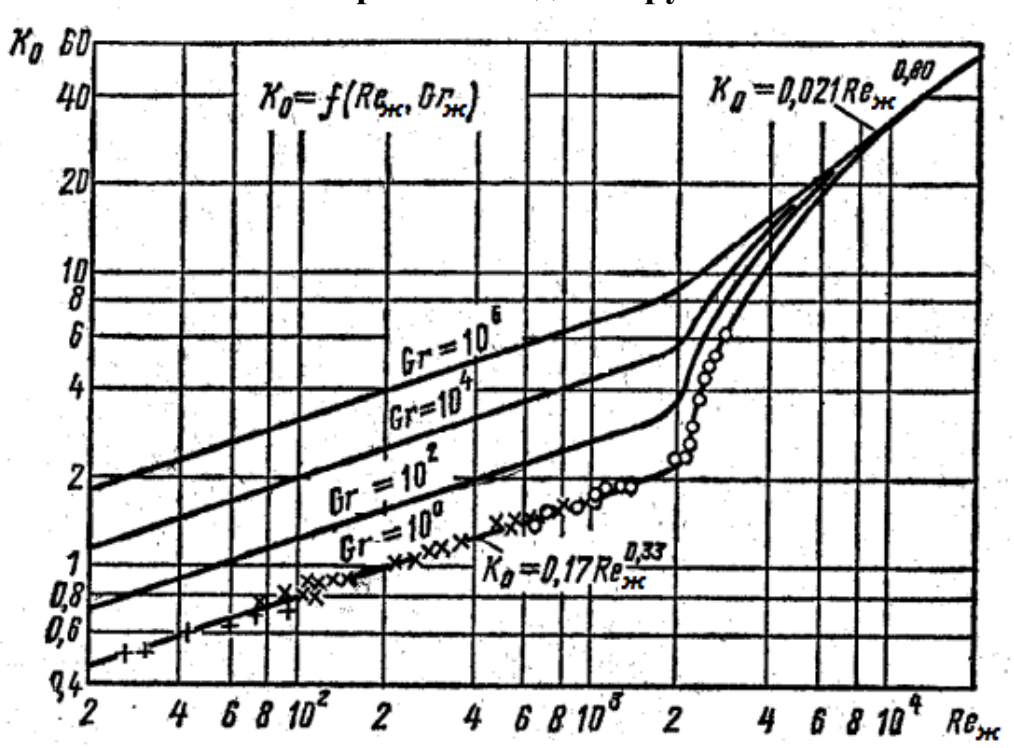

Рисунок Б.1 – Значения коэффициента *К<sup>0</sup>* в переходной области

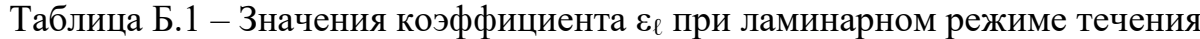

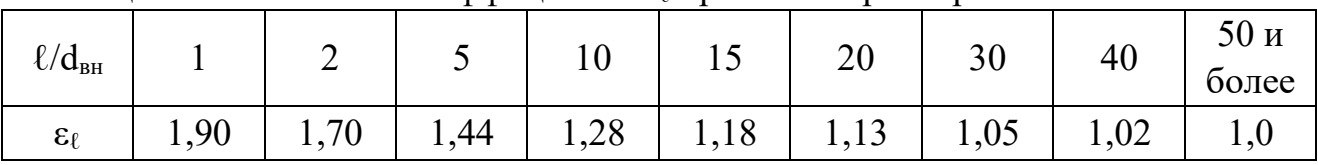

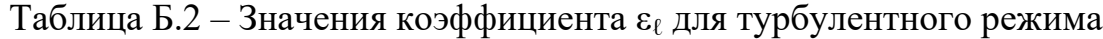

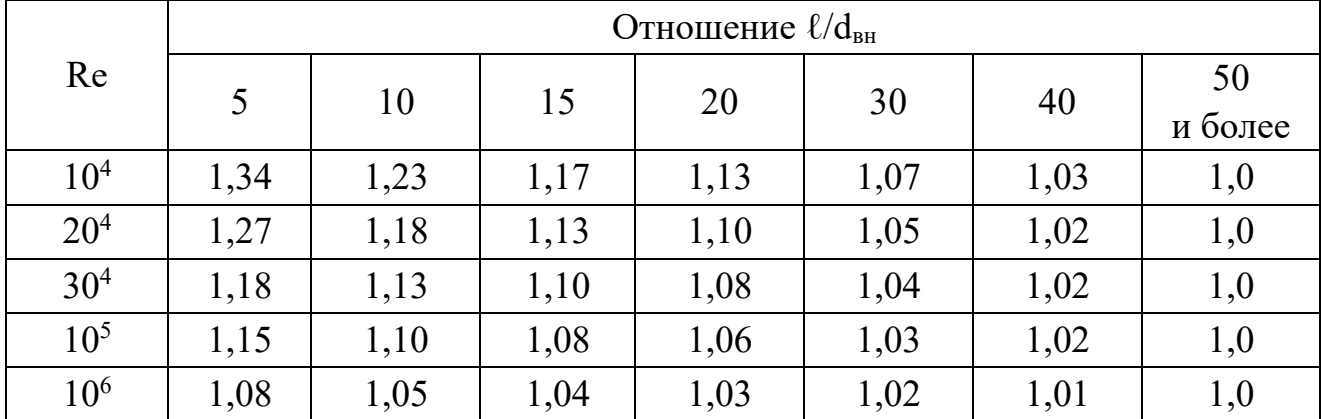

## **Образец оформления титульного листа курсового проекта**

### **ФЕДЕРАЛЬНОЕ АГЕНТСТВО ПО РЫБОЛОВСТВУ**

Федеральное государственное бюджетное образовательное учреждение высшего образования «КАЛИНИНГРАДСКИЙ ГОСУДАРСТВЕННЫЙ ТЕХНИЧЕСКИЙ УНИВЕРСИТЕТ»

> Институт морских технологий, энергетики и строительства Кафедра строительства

 Курсовая работа Курсовая работа допущена к защите:  $\qquad \qquad$  защищена с оценкой: \_\_\_\_\_\_\_\_\_\_\_\_\_ Фамилия И.О. \_\_\_\_\_\_\_\_\_\_\_\_\_Фамилия И.О. (подпись) (подпись) (подпись) (подпись) (подпись) (подпись) (подпись) (подпись) (подпись) (подпись) (подпись) (подпись) (подпись) (подпись) (подпись) (подпись) (подпись) (подпись) (подпись) (подпись) (подпись) (подпись)

 должность (звание), ученая степень должность (звание), ученая степень «\_\_\_»\_\_\_\_\_\_\_\_\_\_\_\_\_\_\_202\_\_г. «\_\_\_»\_\_\_\_\_\_\_\_\_\_\_\_\_\_\_202\_\_г.

# **РАСЧЕТ ВОДО-ВОДЯНОГО ТЕПЛООБМЕННОГО АППАРАТА ТИПА «ТРУБА В ТРУБЕ»**

Курсовой проект по дисциплине «Теплотехническое оборудование промышленных предприятий»

Вариант №

Работу выполнил: студент гр. \_\_\_\_\_\_ \_\_\_\_\_\_\_\_\_\_\_\_\_ Фамилия И.О. (подпись) «\_\_\_»\_\_\_\_\_\_\_\_\_\_\_\_\_\_\_202\_\_г.

Калининград, 202\_\_

# Приложение Г

# **Образец оформления графической части курсового проекта на тему «Расчет водо-водяного теплообменного аппарата типа «труба в трубе»**

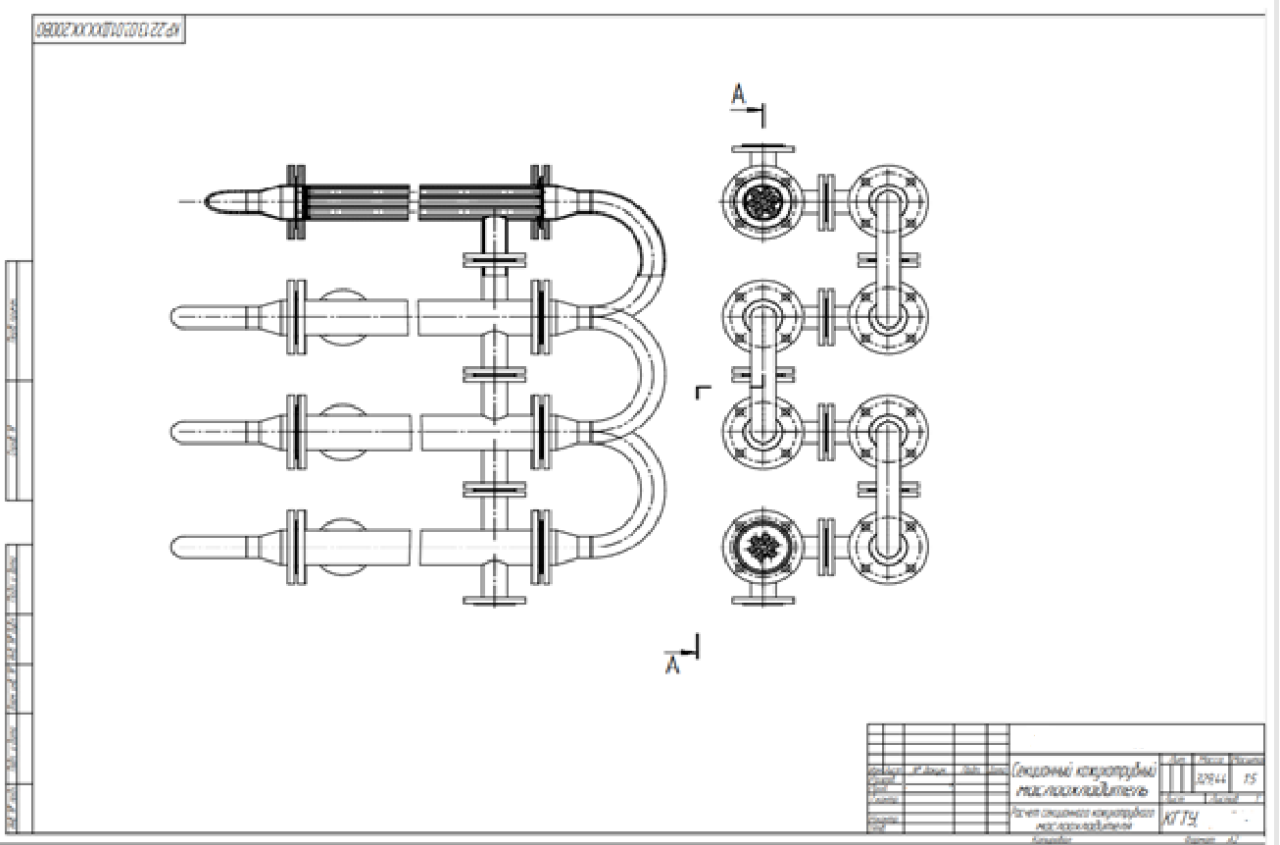

Рисунок Г.1 – Сборочный чертеж теплообменника типа «труба в трубе»

| Перв. примен.        |  | $\sigma$ ppygm | 30H                              | Паз                      |                                   | Обозначение |      |                                                          | Наименование                         |      | Kan    | Приме-<br>Чание |  |  |
|----------------------|--|----------------|----------------------------------|--------------------------|-----------------------------------|-------------|------|----------------------------------------------------------|--------------------------------------|------|--------|-----------------|--|--|
|                      |  |                |                                  |                          |                                   |             |      |                                                          |                                      |      |        |                 |  |  |
|                      |  |                |                                  |                          |                                   |             |      |                                                          | <u>Документация</u>                  |      |        |                 |  |  |
|                      |  |                |                                  |                          |                                   |             |      |                                                          |                                      |      |        |                 |  |  |
|                      |  | Á2             |                                  |                          |                                   |             |      | КР.22.13.03.01.ДХХ.ХХ.100СБ\                             | Теплообменный аппарат типа           |      |        |                 |  |  |
|                      |  |                |                                  |                          |                                   |             |      |                                                          | "πριγδα β πριγδε"                    |      |        |                 |  |  |
|                      |  |                |                                  |                          |                                   |             |      |                                                          |                                      |      |        |                 |  |  |
|                      |  |                |                                  |                          |                                   |             |      |                                                          | Детали                               |      |        |                 |  |  |
|                      |  |                |                                  |                          |                                   |             |      |                                                          |                                      |      |        |                 |  |  |
|                      |  |                |                                  | 1                        |                                   |             |      |                                                          | Труба кожуховая                      |      | 10     |                 |  |  |
| Capab. Nº            |  |                |                                  | $\overline{\mathcal{E}}$ |                                   |             |      |                                                          | Труба теплообменная                  |      | 10     |                 |  |  |
|                      |  |                |                                  | 3                        |                                   |             |      |                                                          | Патрубок перепускной                 |      | 10     |                 |  |  |
|                      |  |                | 4                                |                          |                                   |             |      | Крышка торцевая                                          |                                      |      | 20     |                 |  |  |
|                      |  |                |                                  | 5                        |                                   |             |      |                                                          | Калач                                |      | 9      |                 |  |  |
|                      |  |                |                                  |                          |                                   |             |      |                                                          |                                      |      |        |                 |  |  |
|                      |  |                |                                  |                          |                                   |             |      |                                                          |                                      |      |        |                 |  |  |
|                      |  |                |                                  |                          |                                   |             |      |                                                          | Стандартные изделия                  |      |        |                 |  |  |
|                      |  |                |                                  |                          |                                   |             |      |                                                          |                                      |      |        |                 |  |  |
|                      |  |                |                                  | 6                        |                                   |             |      |                                                          | Гайка M12-6H(S18) ГОСТ 5915-70       |      | 108    |                 |  |  |
| <b>Tadn.</b> u dama  |  |                |                                  | 7                        |                                   |             |      |                                                          | Прокладка А-32-6,3-ПОН ГОСТ 15180-86 |      | 28     |                 |  |  |
|                      |  |                | Шαύδα C 12.37 ΓΟCT 10450-78<br>8 |                          |                                   |             |      | 108                                                      |                                      |      |        |                 |  |  |
|                      |  |                |                                  | 9                        |                                   |             |      |                                                          | Болт с шестигранной головкой         |      |        |                 |  |  |
| MAS. Nº BUDA         |  |                |                                  |                          |                                   |             |      |                                                          | ГОСТ Р ИСО 4014-М12х50               |      | 108    |                 |  |  |
|                      |  |                |                                  | 10                       | Фланец 32-6-1-1-В-Ст ОВХ1ВН1ОТ-II |             |      |                                                          |                                      |      |        |                 |  |  |
|                      |  |                |                                  |                          |                                   |             |      |                                                          | ГОСТ 33259-2015                      |      | 58     |                 |  |  |
|                      |  |                |                                  |                          |                                   |             |      |                                                          |                                      |      |        |                 |  |  |
| $B$ зам. ин $B$ N    |  |                |                                  |                          |                                   |             |      |                                                          |                                      |      |        |                 |  |  |
|                      |  |                |                                  |                          |                                   |             |      |                                                          |                                      |      |        |                 |  |  |
|                      |  |                |                                  |                          |                                   |             |      |                                                          |                                      |      |        |                 |  |  |
| Tudin. u dama        |  |                |                                  |                          |                                   |             |      |                                                          |                                      |      |        |                 |  |  |
|                      |  |                |                                  |                          |                                   |             |      |                                                          |                                      |      |        |                 |  |  |
|                      |  |                | Изм. Лист                        |                          | № докцм.                          | Noðn.       | Dama |                                                          |                                      |      |        |                 |  |  |
|                      |  |                | Разраб.                          |                          |                                   |             |      |                                                          |                                      | Лит. | Лист   | Листов          |  |  |
| N <sup>o</sup> nadn. |  | Npoô.          |                                  |                          |                                   |             |      | Расчет водо-водяного                                     |                                      |      |        |                 |  |  |
|                      |  |                | Н.контр.                         |                          |                                   |             |      | теплообменного аппарата<br>типа "труба в трубе"<br>KTTY, |                                      |      |        |                 |  |  |
|                      |  | Утв.           |                                  |                          |                                   |             |      | Копировал                                                |                                      |      | Фармат | А4              |  |  |

Рисунок Г.1 – Спецификация к сборочному чертежу теплообменника типа «труба в трубе»

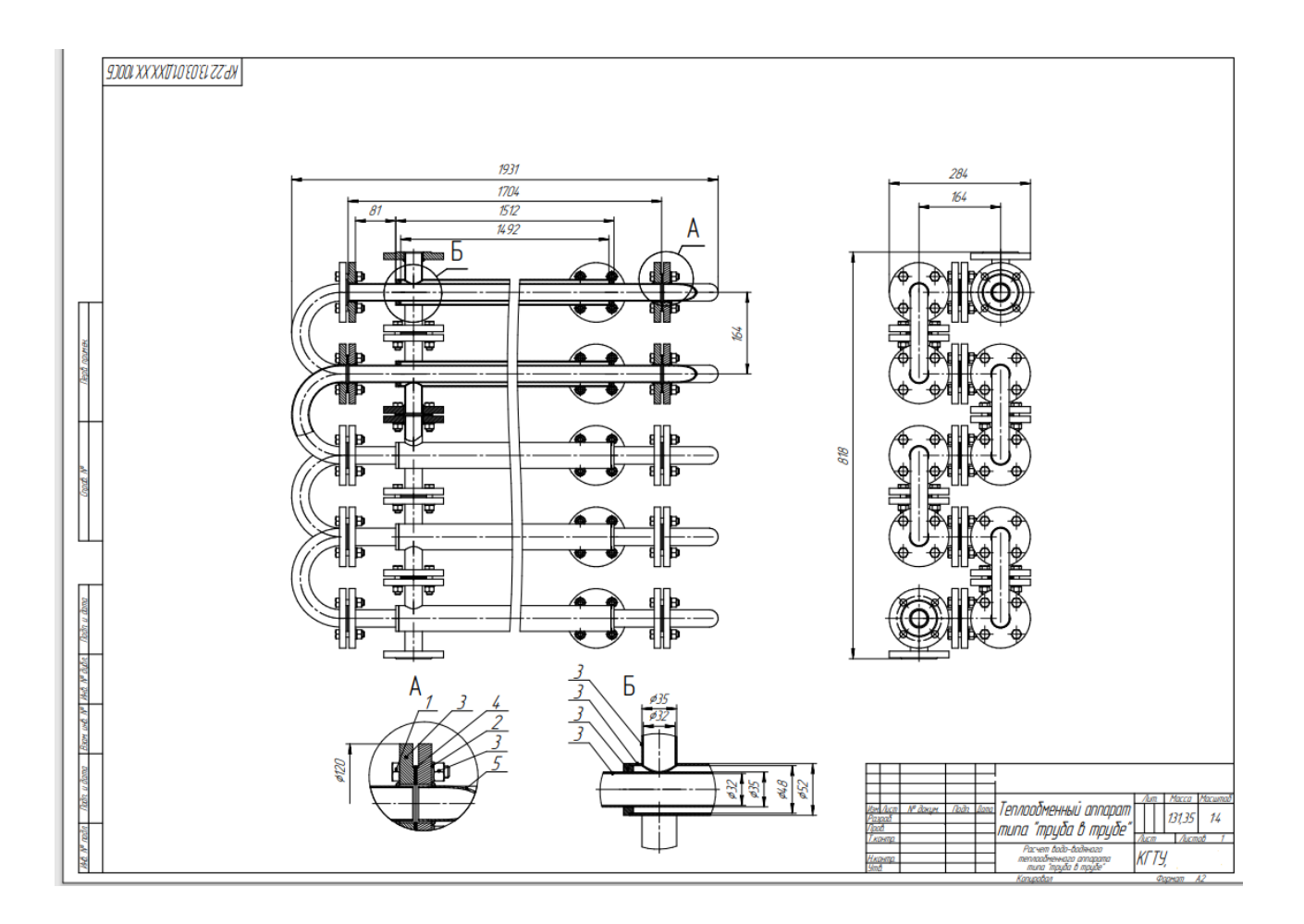

Рисунок Г.3 – Чертеж общего вида теплообменника типа «труба в трубе»

# **Контрольные вопросы по курсовому проекту**

1. Что такое процесс теплопередачи?

2. Как рассчитывается коэффициент теплопередача и термическое сопротивление теплопередачи через плоскую стенку?

3. Как рассчитывается коэффициент теплопередача и термическое сопротивление теплопередачи через цилиндрическую стенку?

4. Как рассчитывается теплоотдача при движении теплоносителя в трубе?

5. Как рассчитывается теплоотдача при движении теплоносителя в кольцевом канале?

6. Какие числа подобия используются в курсовом проекте? Что они характеризуют?

7. Какие уравнения используют при расчетах теплообменных аппаратов?

8. Чем отличается поверочный расчет теплообменного аппарата от конструктивного?

9. Как классифицируют теплообменные аппараты?

10. Какими способами производят интенсификацию теплопередачи в теплообменных аппаратах?

11. Какие схемы движения теплоносителей существуют в теплообменных аппаратах?

12. В чем заключаются преимущества схемы движения теплоносителей «противоток» по сравнению со схемой «прямоток»?

13. При каких условиях схема движения теплоносителей «противоток» не имеет преимуществ перед схемой «прямоток»?

14. Как рассчитывается средний температурный напор теплопередачи?

15. Что такое «условный эквивалент» теплоносителя?

16. Как определяются тепловые и гидромеханические потери в теплообменных аппаратах?

17. Что такое КПД теплообменного аппарата?

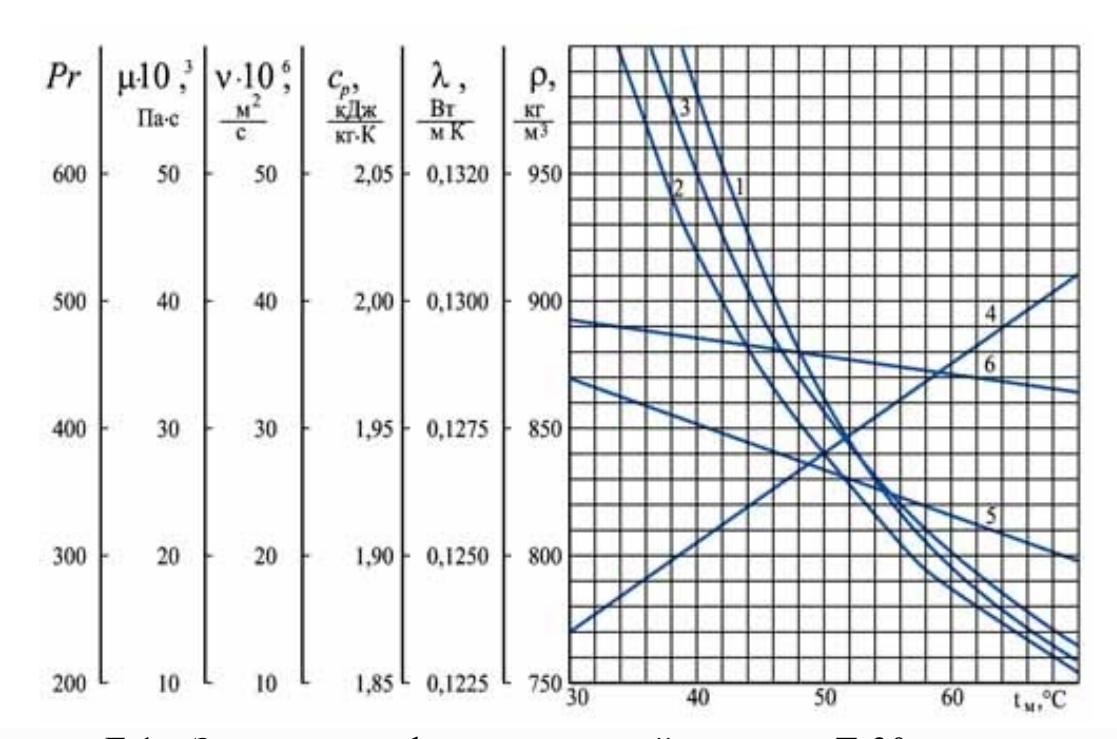

### **Теплофизические характеристики минеральных масел**

Рисунок Е.1 – Зависимость физических свойств масла Т-30 от температуры 1 *–* число Прандтля Pr; 2 – динамическая вязкость μ; 3 – кинематическая вязкость ν; 4 – удельная теплоемкость *cр*; 5 – коэффициент теплопроводности λ; 6 – плотность ρ

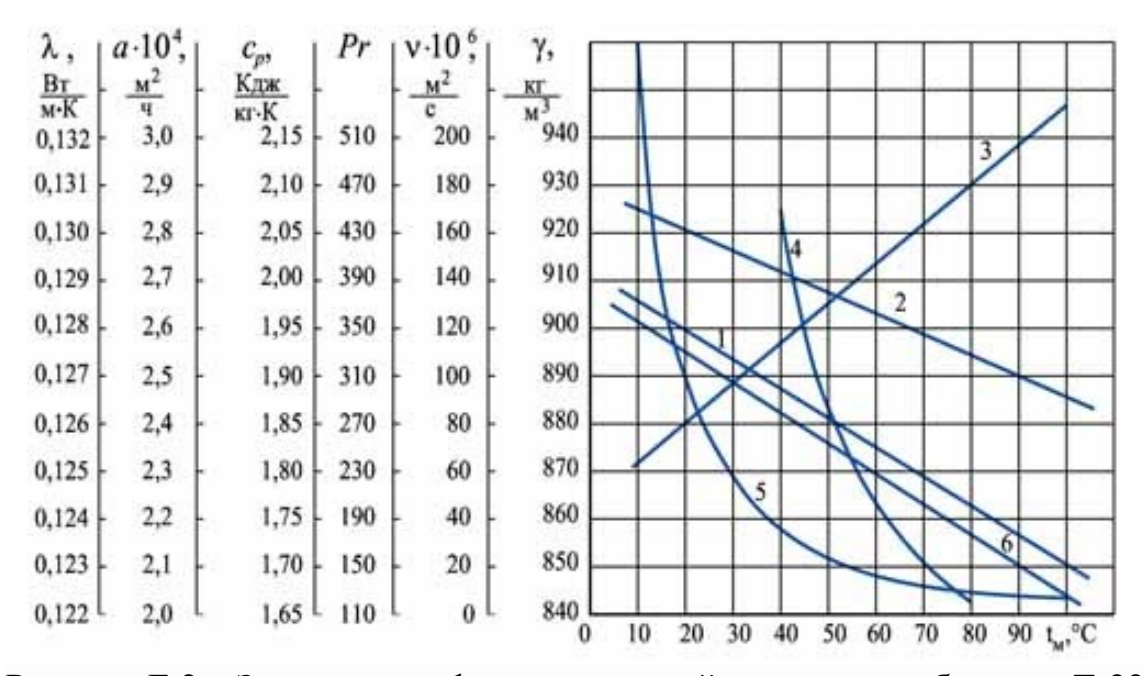

Рисунок E.2 – Зависимость физических свойств масла турбинного Т-22 от температуры

1 *–* число Прандтля Pr; 2 – динамическая вязкость μ; 3 – кинематическая вязкость ν; 4 – удельная теплоемкость *cр*; 5 – коэффициент теплопроводности λ; 6 – плотность ρ Локальный электронный методический материал

Елена Анатольевна Беркова Александр Георгиевич Филонов Сергей Валерьевич Юрков

# **ТЕПЛОТЕХНИЧЕСКОЕ ОБОРУДОВАНИЕ ПРОМЫШЛЕННЫХ ПРЕДПРИЯТИЙ**

*Редактор И.В. Голубева*

Локальное электронное издание

Уч.-изд. л. 3,9. Печ. л. 3,7.

Издательство федерального государственного бюджетного образовательного учреждения высшего образования «Калининградский государственный технический университет» 236022, Калининград, Советский проспект,1